Министерство энергетики и электрификации СССР

Главтвхуправлвняе

### МЕТОДИЧЕСКИЕ УКАЗАНИЯ

### ПО РАСЧЕТУ И ПРОЕКТИРОВАНИЮ ПАРОСТРУЙНЫХ ЭЖЕКТОРОВ КОНДЕНСАЦИОННЫХ УСТАНОВОК ТУРБИН ТЭС И АЭС

ИГ 34-70-125-83 *J*

**PARPAFOTAINI** Всесоюзним дважди ордена Трудового Красного Знамени теплотехническим натчно-исследовательским институтом им. 7. Э. Дзэржинского (ВТИ им. Ф. Э. Дзержинского)

**HCHOJHHTPJIL** А. И. Гелевич

- COLUICOPAINE Главним техническим управлением Ииненергомаша СССР от 30.04.85. Начальник управления В.П. Головизнин
- Главтехуправлением Миненерго СССР от 03.06.85. **JTBEPERTHI**

Заместитель начальника

Д.Я. Памараков

УЛК 621.176

Thymna EO2

Методические указания по расчету и проектированию пароструйних эжекторов конденсационных установок турбин ТЭС и АЭС ОКСТУ 3102.3113

MY 34-70-125-85 Введени впервие

Срок действия установлен  $c$  01.01.87 $r$ . по 01.01.92г.

Настоящие методические указания распространяются на пароструйные многоступенчатие эжекторы с кожухотрубными теплообменниками, применяемне в качестве газоудаляющих устройств в турбоустановках ТЭС и АЭС, и устачавливают единне методы газодинамического расчета пароструйных аппаратов эжектора и теплового расчета кожухотрубных теплообменников, а также требования к проектированию основных элементов аппарата.

І. УСЛОВНЫЕ ОБОЗНАЧЕНИЯ

- p давление, Па;
- $t -$  температура,  $\infty$ ;
- G массовий расход, кг/с;
- м динамический коэффициент визкости, Па.с;
- $\mathfrak{D}$  коэффициент молекулярной диффузии,  $\mathsf{m}^2/\mathsf{c}$ :
- $Re$  число Рейнольдса;
- $P$ е число Прандтля;
- $\mathcal{S}c$  димирузионное число Прандтля:
- $M$  число Маха; число рядов трубок в одном ходе нарогазовой смеси:
	- газодинамическая функция; плотность теплового потока,  $Br/M^2$ ;
- 2 газодинамическая функция; число ходов охлаждающей BOIN:
- $\lambda$  относительная адиабатная скорость; коэффициент теплопроводности, BT/(M2·гре T);<br>проводности, BT/(M2·гре T);<br> $f$  - площадь сечения,  $m^2$ ; площадь теплообменной поверхнос-
- ти.  $\mathbf{v}^2$ :
- 
- $\alpha$  диаметр, м;<br>  $\alpha$  линейний размер, м;<br>  $\alpha$  угол, °;
- 
- $\mathcal{S}$  mar трубного пучка, м;
- $\mathcal N$  число ступеней эжектора; число трубок в теплообменнике:
- $H$  число ходов парогазовой смеси в теплообменнике;
- 2 признак схемы соединения теплообменников по охлаждающей воле:
- $C$  теплоемкость, кдж/(кг град):
- $\mathcal{E}$  относительное массовое или объемное содержание неконденсирующихся газов в парогазовой смеси:
- степень сужения конической части камеры смешения; у / / / / / / / / / / / / / / коэффициенты, учитывающие потери на трение в сопле. камере смешения, диффузоре и входном участке камеры смешения;
- $\mathcal{C}$  коэффициент, определяющий распределение повышения статического давления между конической и цилиндрической частями камеры смешения:
- итоониденной использования теплообменной поверхности с парогазовой стороны:
- $\beta$  коэффициент, учитивающий влияние на коэффициент теплоотдачи натекания конденсата с вышерасположенных участ-KOB:
- $H$  число кольцевих сечений, на которое разбивается боковая поверхность рабочей струи от сечения I-I до M-M;
- У степень конденсации пара в теплообканнике;
- $dP$  перепад (потеря) давления, Па;
	- $U$  коэффициент эжекции:
	- $M$  число рассчитываемых участков поверхности теплообме-

на в одном ходи парогазовой смеси теплообменника;  $m_{\chi}$  ,  $m_{\chi}$  ,  $k_{\chi}$  ,  $k_{\chi}$ ,  $k_{\chi}$ ,  $k_{\chi}$ ,  $k_{\chi}$ ,  $k_{\chi}$  - коэффициенты; *J(/ £* - координаты.

#### Индекси

- К конденсатор, конденсатная пленка;
- Т теплообменник;
- $p -$  рабочий пар:
- н эжектируемая парогазовая смесь, наружный диаметр;
- с смесь рабочего пара и экектируемой парогазовой смеси;
- в воздух;
- $r$  гремучая смесь (газ);
- УГ смесь воздуха и гремучего газа (некондонсирупциеся газы );
- $\Pi \text{map}$ :
- ПН пар в эжоктнруемой парогазовой смоси;
- ПТ пар в парогазовой смеси на выходе из теплообменника;
- О охлаждающая вода;

*^ -* загрязнения;

- $1.0 -$  вход охлаждающей воды в эжектор:
- 2.0- выход охлаждающей волы из эжектора:
- вх,вых вход и выход охлаждающей воды из теплообменника или рассчитываемого участка теплообмена;
- 1. U вход циркуляционной воды в конденсатор;
- 2 . ц ,- выход циркуляционной воды из конденсатора;
	- помор ступени эжоктора;
- к к критическое сечение сопла;
- 1-I виходноо сочение сопла;
- 2-2 входное сечоние каморы смешения;
- выходное сечение камеры смешения; Н-3
- виходное сечение дифузора; 4-4
- М-М сечение камерн смешения, где струя рабочего пара имеет максимальный поперечный разрез;

 $\chi$ - $\chi$   $\delta$ - $\delta$  - сечения камеры смешения, в которых равны производние  $\partial \zeta / \partial x$  и  $\partial \zeta_{\alpha} / \partial x$ ;

 $\boldsymbol{A}$ 

- сз нарогазовая смесь в сечении 3-3;
- $c$   $\varphi$  парогазовая смесь в сетении 4-4;
- $Kc$  камера сменония;
- СК- приемная камера, расстояние от соцла до камеры смешения;
- Кон коническая часть камеры смешения;
- 444 ЦИЛИНДрическая часть камеры смешения;
	- $\partial$  пифузор;
- $\mathscr{E}_{\mathscr{H}}$  внутренний диаметр трубки;
- Tp трубка в теплообменнике;
- $c\tau$  стенка трубки;
- $\boldsymbol{\psi}$  граница конденсатной пленки со стороны парогазовой смеси;
- 11 номер хода парогазовой смеси в теплообменнике;
- $\overrightarrow{f}$  номер рассчитнваемого участка теплообмена;
- НН чистий неподвижный пар;
- $\mathcal{M}$  номер кольцевого сечения боковой поверхности рабочей струн;
- ср среднее значение;
- /hin минимальное значение;
- *тах* максимальное значение;
	- \* максимальная рабочая производительность эжектора (верхний индекс);
	- $P$  ражим с нормированным расходом воздуха, расчетный параметр (верхний индекс);

 $\mathcal{P}H$  - рабочий пар при давлении  $\mathbb{F}_{\alpha}$ ;  $\rho$  = рабочий пар в критическом сечении;  $\rho$  - рабочий пар в сечении 1-1;  $P2$  - рабочий пар в сечении 2-2;  $P M -$  рабочий пар в сечении М-М;  $\rho z$  - рабочий нар в сечении  $\bar{z}$  -  $\bar{z}$ ;  $P3$  – рабочий пар в сечении  $S-S$ : НЖ- эжектируемая парогазовая смесь в критическом сечении; H2 - эжектируемая парогазовая смесь в сечении 2-2;  $\frac{774}{7}$  - пар в сечении 4-4;<br>()<sup>7</sup> - попредельний коэффициент эжекции, параметр, соответствующий допредельному козффициенту эжеюции; ( ) – предельний коэффициент эжекции.

2. Термины и определения

Пароструйний аппарат (ПА) - устройство, в котором за счет механической работы, производимой над эжектируемой парогазовой смесью рабочим наром, образуется нарогазовая смесь с давлением, превышающим давление эжектируемой.

Теплообменник (Т) - устройство, в котором охлаждается парогазовая смесь с конденсацией из нее водяного пара и одновременно нагревается охлаждающая вода.

Многоступенчатий нароструйний эжектор (МПЭ) - установка, в которой ступенчато повышается давление электируемых поконденсирующихся газов в последовательно включенных пароотруйних аннаратах, а воляной пар из парогазовой смеси конденсируется в теплообменниках, установленных за каждым нароструйным аппаратом  $(p_{\text{HC}}, I)$ .

Ступень МПЭ - пароструйший аппарат с тенлообменником, на вход которого поступает парогазовая смесь из этого нароструйного аппарата.

Рабочий пар - водяной пар, поступающий в сонла пароструйных аннаратов МНЭ.

Эжектируемая парогазовая смесь (ПГС) - смесь ноконденсирующихся газов и водяного пара, для I ступени - удаляемы

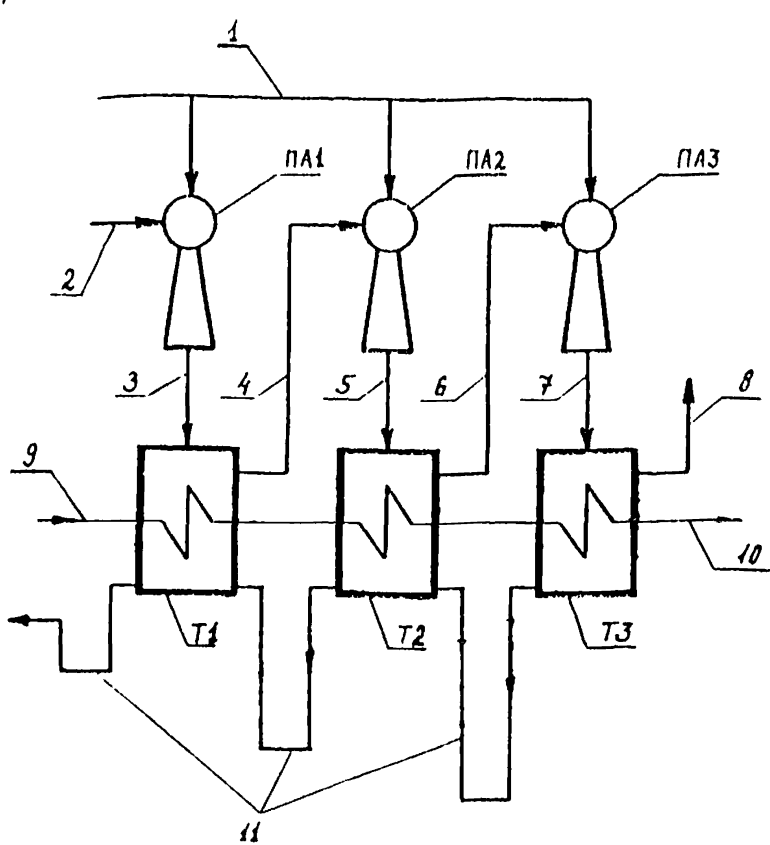

Рис.I Схема трехступончатого пароструйного эжектора. I - подвод рабочего пара; 2 - эжектируемпл из конденсатора ПГС; 3 - ожятал ПГС после IIA I ступени; 4 - ПГС, эжектируемая ПА II ступени;  $5 -$  сжатая ПГС после НА II ступени;  $6 -$  ПГС, эжектируемая ПА III ступени; 7 - сжатая НГС после НА III ступени; 8 - выхлоп эжектора; 9 - пход охлаждающей воды; 10 - выход охпаждающей вода; П дренаж конденсата.

ПА I, НА 2, НА  $3$  - пароотруйные аппараты I, II и III ступоной;

 $\overline{6}$ 

 $MII$ Э из конденсатора, для II и гослодующих - поступахшая из теплообменников предыдущих ступеней.

Характеристика пароструйного аппарата - функциональная завиеимость двух режимных параметров при неизменных остальных. Обычно давления парогазовой смеси от расхода воздуха в ней,  $\rho = \frac{\rho}{\rho}(\frac{G\rho}{\rho})$ .

Требования, предъявляемые к МПЭ

3 .1 . При номинальных расходах пара и циркуляционной воды в конденсатор турбины МПЭ должен поддерживать давление в конденсаторе не выше полученного из расчета конденсатора do всем диапазоне изменения температуры циркуляционной воды в течение гола.

3.2. Требование п.3.1. должно выполняться при расходе воздуха в эжектируемой из конденсатора ПГС (присосах), изменяющемся от нуля до значения, указанного нижо.

Мощность 25 и турбины 50 100 150 200 250 300 500 800 1000

МВт

Присосы ТЭС5 ТО 15 18 20 25 30 40 60 воздуха  $\mu_{30}$ IO 15 20 25 30 35 40 60 - IOO к г/ч

3 .3 . Максимальная рабочая подача МПЭ по воздуху (максимальное значение присосов, при котором давление в конденсаторе не превышает допустимого значения) должна быть равна утроенному расходу воздуха, указанному в п.3.2.

3 .4 . МПЭ должен обеспечить максимальную рабочую подачу по воздуху при максимальной температуро циркуляционной воды, соответствупцой климатической зоне, в которой расположена электростанция.

3 .5 . МПЭ турбоустановки одноконтурной АЭС должен обеопачить давление ПГС на выходе выше атмосферного на величину газодинамических потерь в установке сжигания гремучей смеси во всем рабочем диапазоне расходов некоденсирующихся газов в эжектируемой ШС.

3.6. МНЭ должен потреблять минимальное количество рабочего пара заданных параметров.

Методика расчета.

4. I. Основние положения.

4. I. I. Задача расчета - определение основних размеров проточных частей НА. а также поверхности и компановки его Т. обеспечивающих получение требуемой подачи по неконденсируюпимся газам при заданных параметрах эжектноуемой ШС.

4.1.2. Требование п.4.1.1. может быть вниолнено при разном распределении степеней повышения навления в НА МНЭ и. иля МНЭ ТЭС и двухконтурных АЭС, при разных поверхностях Т, то есть при разной степени конденсации нара в них. Для МПЭ турбоустановок одноконтурных АЭС степень конденсации пара в Т является заданной величиной для принятого варианта распределения степеней повышения давления: она обусловлена концентрацией гремучей смеси на выходе из Т (се нижним пределом взрнваемости).

4.1.3. При проектировании МПЭ должен производиться технико-экономический анализ показателей работы турбоустановки с целью вноора оптимального значения давления в конденсаторе и соответствующей объемной подачи МПЭ.

4. I.4. Расчет МПЭ производится в два этапа.

На первом этапе определяют оптимальные расходы. параметря и геометрию ПА I ступени при условии обеспечения им требуемой характеристики и минимальном потреблении рабочего пара, а также оптимальние расходи, нараметры и геометрию НА последующих ступеней при минимальном расходе рабочего пара на все ПА мпэ.

На втором этапе производит поверочный расчет системы теплообменников принятой конструкции при исходных данных, соответствующих определенным на первом этапе оптимальным расходам и параметрам ПГС. Он подразумевает определение расходов и параметров III по ходу ее движения в межтрубном пространства Т, расходов и нагрева охлаждающей води в трубках Т, Конструкцию Т выбирают при равенства полученной в результата расчета на втором этапе степени конденсации пара и принятой для расчета I1A на первом этапе.

4 .1 .5 . Для газодинамического расчета I1A I ступени, который определяет харак' теристику МПЭ, необходимо задать расходи и параметры ПГС в двух режимах: при нормированном  $G^D$  и максимальном  $G\bar{Z}$  расходах воздуха в электируемой ПГС, в то время, как для расчета ПА последующих ступеней достаточно задать расходы и параметры ПГС только в одном режиме - при расходе воздуха  $G\bar{Z}$ 

4 .1 .6 . Температура и давление эжектируемой ПГС, а также расход пара в ней для указанных режимов определяются в  $n.4.3.$ 

4. I.7. Гоометрические размеры ПА и расходы рабочего пара на них рассчитываются при расходе воздуха в эжектируемой из кондонсатора ПГС равном максимальной рабочей подаче МПЭ<br>по воздуху - GŽ , Jua MH3 турбоустановки одноконтурной АХ  $G\sp R$  . Для МПЭ турбоустановки одноконтурной АЭС геометрические размеры ПА и расходы рабочего пара на них рассчитываются при количестве неконденсирупдихся газов в ПГС равном  $G\bar{F} + G_r$ .

4.1.8. Давление ПГС на выходе из МПЭ турбоустановки Т $\mathcal X$ или двухконтурной АЭС принимается равным значению, на 20. превышающему атмосферное, то есть 0,12 МПа, а одноконтурной АЭС - 0.12 МПа плюс газодинамические потери в установко сжигания гремучей смеси при расходе неконденоирующихся газов равном  $G_{\ell}^*$  +  $G_{\ell}$ 

4. 1.9. Расчет параметров эжектируемой из конденсатора 11ГС производится при номинальных паровой нагрузке и расходо циркуляционной воды в конденсатор.

> 4 .2 . Пибор оптимального распределения степеней повышения давления в ПА МПЭ и давления ИХ на входе в аппарат.

4.2.1. Критерием оптимизации распределения степеной повишения давления в НА МНЭ являе ся минимальный расход рабоvero napa na annapar  $\left[\sum_{i=1}^{N}(\mathcal{G}_{\rho})_{i}\right]^{m}$ 

4.2.2. Варианты распределения степеной повышения давления в ПА МПЭ занаются в исходных панных.

4.2.3. Степень повышения лавления в ПА последней ступени определяется по формуле с учетом внчисленного давления III на входе в НА  $\sqrt{-\hat{\mu}}$  ступени  $(\begin{array}{cc} \rho_n^* \\ \rho_n^* \end{array})_{n}$ , заданних дав-<br>ления на виходе из аппарата  $(\begin{array}{cc} \rho_n^* \\ \rho_n^* \end{array})_{n}$  и потери давления<br>в теплообменнике  $\mathcal{N}$ -й ступени  $(\Delta \rho_r^*)_{n}$ .

$$
(\rho_c^{\star}/\rho_{\kappa}^{\star})_{\mathcal{N}} - [(\rho_c^{\star})_{\theta\alpha} + (\Delta \rho_{\tau}^{\star})_{\mathcal{N}}]/(\rho_{\kappa}^{\star})_{\mathcal{N}}, \qquad (4.1)
$$

где ( $\rho_{N}^{*}$ )  $_{N} = (\rho_{c}^{*})_{(N-1)} - (\Delta \rho_{T}^{*})_{(N-1)}$ . (4.2)<br>4.2.4. Степень повитения давления эжектируемой ШС в

ПА I ступени ( $P_c^{\prime\prime}/P_m^{\prime\prime}$ ) и ее давление на входе в МПЭ<br>( $P_f^{\prime\prime\prime}$ ) в режиме максимальной подачи по воздуху  $G_\ell^{\prime\prime}$  выбираются исходя из условия, указалного в п.3. I. (рис. 2).

4.2.5. Задается ряд значений давления ПГС на входе в МПЭ и для каждого из них производится газодинамический расчет ПА I ступени при нескольких степених повышения давления HIC в ней (п.4.4.). В результате каждому сочетанию значений  $(\rho_{\mu}^{\mu})_{I}$   $\pi$  ( $\rho_{\mu}^{\mu}/\rho_{\mu}^{\mu}$ )<sub>I</sub> будет соответствовать ПА определенных геометрических размеров.

4.2.6. Для каждого варианта геометрии ПА определяется давление ПГС на входе в МИЭ при нормированиих присосах воздуха в конденсатор  $\mathcal{G}_{\ell}$  с помощью формул для расчета харак- $\rho_{\ell} = \frac{\rho'}{G_{\ell}}$  (n.4.6.), а также формул, по котеристики торым спределяются параметры эжектируемой ШС (п.4.3.).

4.2.7. Выбирается ПА, который обеспечивает при  $G_{\ell}^{\beta}$  давление ШС, равное с заданной точностью  $\rho''_n$ , и который потребляет минимальное количество рабочего пара ( $G$ )<sup>nl,</sup>

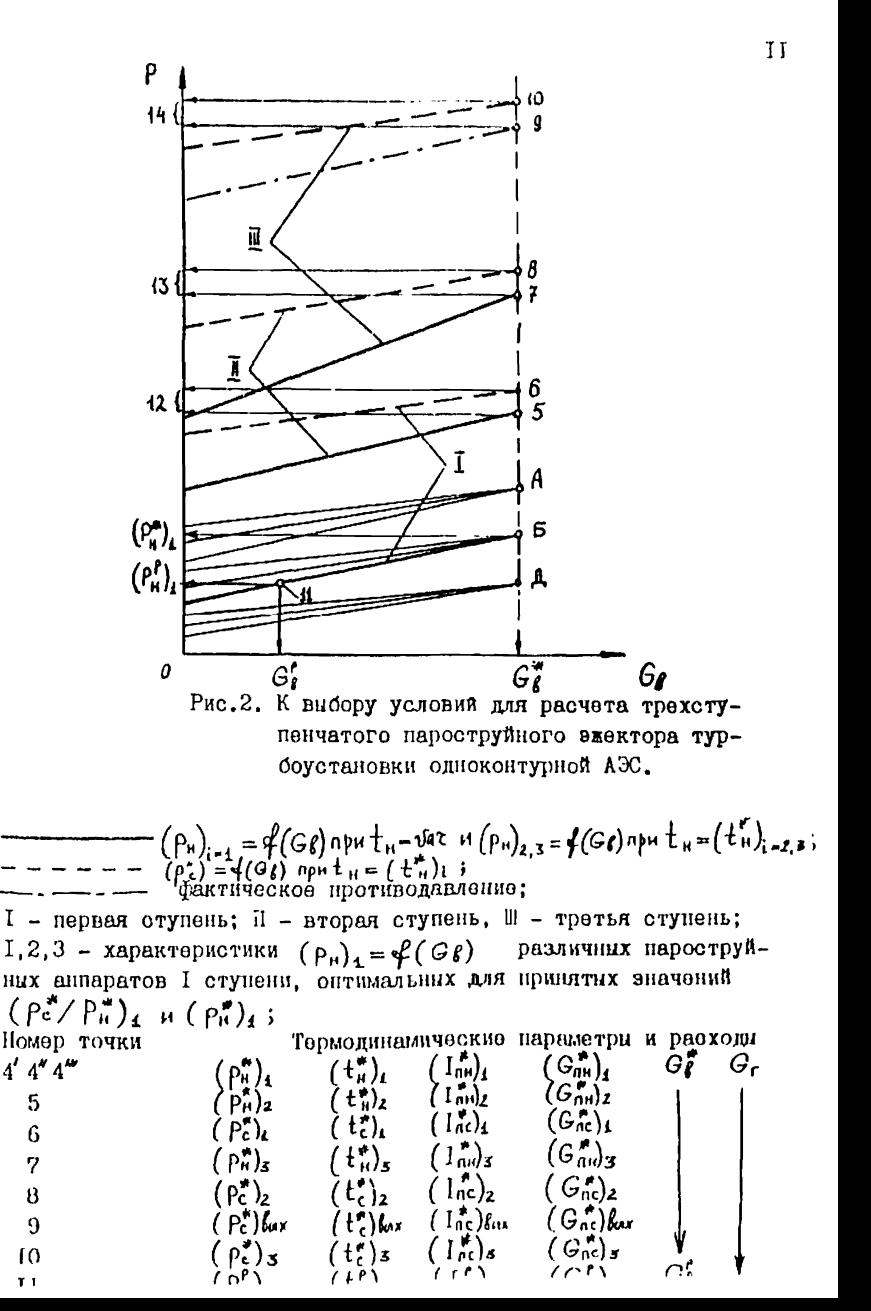

4.2.8. После определения оптимальных значений  $P_n^*$  и  $P_{\alpha}^*$  /  $P_{\alpha}^*$  для НА I ступени рассыйтиваются расходы рабочего нара на НА последующих ступеней при заданных вариантах сочетания степеней повышения лавления ПГС в них. а также при заданных степенях конденсации пара и потерях давления ПГС в  $T_{\perp}$ 

4.2.9. Суммируются расходы рабочего пара на все ПА МНЭ. Выблюдется вариант сочетания степеней повышения давления НГС. обеспочивающий минимальный расход рабочего пара на МПЭ.

4.2.10. Гассчитываются геометрические размеры НА П-й и последующих ступеней МИЭ, обеспечивающие выбранный вариант сочетания степеней повышения павления ПГС.

## 4.3. Определение расходов и нараметров ШС. эжектируемой НА, и параметров рабочего пара.

4.3.1. Лля расчета расхода рабочего пара на ПА и определения его геометрических размеров необходимо знать давление  $P_H$ , показатель аджабаты  $K_H$ , критическую скорость  $a_{\mu}$ , энтальпию пара  $I_{nn}$ , а также расходы неконденсиру-**FULLECH LESOB**  $\begin{pmatrix} G_{\ell} + G_{\ell} \end{pmatrix}$  N HADA  $\begin{pmatrix} G_{\text{Hil}} & B & 3M\end{pmatrix}$ MON HIY.

4.3.2. Давление ШС на входе в МПЭ в режиме его макси-<br>мальной рабочей подачи по воздуху ( $\rho_{\mu}^{*}$ )<sub>I</sub> выбирается в результате вариантных расчетов размеров и характеристики ПА I ступени, как показано в п.4.2.

4.3.3. Лля режима с нормированным расходом воздуха давление ШС на входе в МПЭ Ри принимается соответствующим давлению в конденсаторе при минимальной температуре циркуляционной воды и равным 0,92 Рк  $\ddot{\phantom{0}}$ 

4.3.4. Значение количества пара в электируемой ПГС  $(G_{n}^{T})$ необходимое для расчета геометрических размеров ПА I ступени и расхода рабочего пара на него вичисляются по давлению  $(\begin{array}{c} p_{\mathfrak{m}}^* \\ p_{\mathfrak{m}}^* \end{array})$ <sub>I</sub>, remneparype  $(\begin{array}{c} \mathfrak{t}_{\mathfrak{m}}^* \\ \mathfrak{t}_{\mathfrak{m}}^* \end{array})$ <sub>I</sub> n pacxony bosnyxa  $G_{\ell}^*$  nnn неконденсирующихся газов  $(G_{\ell}^{\sharp} + G_{\ell})$ .

4.3.5. Температура эжектируемой НГС при максимальном расходе воздуха в ней  $(\begin{array}{c} \downarrow^* \\ \downarrow^- \end{array})$  г определяется по формуле:

$$
\left(\begin{array}{c} t^* \\ t^* \end{array}\right)_t = 0.7 \; t^* + 0.3 \; t_{4.1} , \qquad (4.3)
$$

в которой температура пара в конденсаторе  $\downarrow^{\mathbb{F}}$  находится в таблицах термодинамических свойств води и водяного пара по давлению в конденсаторе, равному  $P_{\kappa}^* = (P_{H}^*)_{T} / 0.92$ .

4.3.6. Температура эжектируемой HIC в режиме работы турбоустановки с нормированными присосами воздуха ( $t_n^P$ )<sub>I так-</sub> же определяется по формуле  $(4.3)$ , но вместо  $\pm \frac{\pi}{\kappa}$ в ней используется  $t_{\kappa}^{\rho}$ , определяемая по давлению в конденсаторе  $P_{\kappa}$ , при минимальной температуре циркуляционной волы за год.

4.3.7. Температура циркуляционной воды  $t_{\rm diff}$ в формуле (4.3) принимается равной ее максимальному значению за гол.

4.3.8. Для вычисления расхода пара ( $\theta_{nn}^*$ ), необходимо определить по таблицам термодинамических свойств воды и водиного пара, парциальное давление пара в ПГС ( $P_{nn}^{m}$ ), при температуре  $(-t_{n}^* )_{n}$  и объемную подачу МНЭ

$$
\left(\bigvee_{H}^{*}\right)_{i} = \frac{(G_{\beta}^{*} + G_{r})[(\iota_{H}^{*})_{i} + 273.15]R_{\beta_{r}}^{*}}{(\bigcap_{H}^{*})_{i} - (\bigcap_{n=1}^{*} G_{i}}), \qquad (4.4)
$$

гдө

$$
R_{\theta r}^{\bullet} = \frac{G_{\ell}^{\bullet} R_{\ell} + G_{r} R_{r}}{G_{\ell}^{\bullet} + G_{r}}, \qquad (4.5)
$$

тогла

$$
\left(G_{\text{nh}}^{\star}\right)_{\mathbf{1}} = \frac{(P_{\text{nh}}^{\star})_{\mathbf{1}}\left(\mathbf{V}_{\text{h}}^{\star}\right)_{\mathbf{1}}}{R_{\text{h}}[(\mathbf{t}_{\text{h}}^{\star})_{\mathbf{1}} + 773 \, 15]} \tag{4.6}
$$

4.3.9. Для  $\bar{J}$  (i = 2) и последующих (i > 2) ступеней количество пара в глектируемой ШС ( $G_{nn}^{*}$ ), определяется исходя из расходов пара, поступающих в Т продидущих ступеной  $[G_p \cdot (G_m^*)]_{(i-1)}$  и степеней конденсации пара в  $HMX \Psi_{i=0}$ 

$$
(\mathcal{G}_{\mathsf{m}}^*)_i = [G_{\rho} + (G_{\mathsf{nH}}^*)]_{(i-1)} (1 - \psi_{(i-1)}^*) \tag{4.7}
$$

4.3.10. Температура ШС, эжектируемой НА Н-ой и последующих ступенями  $(\mathbf{t}_h^*)_1$ , находится с помощью таблиц<br>термодинамических свойств воды и водиного пара по парциальному давлению пара в ШС

$$
\left(\begin{array}{c} \uparrow\\ \mathsf{P}_{\mathsf{nn}} \end{array}\right)_{\mathfrak{l}} = \left(\begin{array}{c} \mathsf{P}_{\mathsf{H}}^*\\ \mathsf{P}_{\mathsf{H}} \end{array}\right)_{\mathfrak{i}} \left(4 - \mathcal{E}_{\mathfrak{i}}^* \right), \tag{4.8}
$$

гле

$$
\mathcal{E}_{i}^{\ast} = 1/(1 + R_{n} / R_{\mathbf{f}_{r}}^{\ast} \cdot (G_{nn})_{i} / (G_{\theta}^{\ast} + G_{r}). \qquad (4.9)
$$

4.3. II. Давления ПГС на входах во И и последующие стулени ( $\rho_{n}^*$ ) и внувсляются по заданным степеням повышения

$$
(\rho_n^*)_i = (\rho_n^*)_{(i-1)} (\rho_c^*/\rho_n^*)_{(i-1)} - (\rho_p^*)_{(i-1)} . (4.10)
$$

4.3.12. Критическая скорость эжектируемой ШС  $(a_{\mu}^{*})_{i}$ для всох ступеней определяется исходя из значений критических скоростей пара  $(a_{nn}^{*})$ ; и смеси неконденсирующихся газов  $(a_{\ell}^{\#})_1$ 

$$
(a_n^*)_i = \sqrt{\frac{(a_n^*)^2 (G_0^* + G_r) + (a_m^*)^2 (G_{\text{av}}^*)_i}{G_{\text{p}}^* + G_r + (G_{\text{av}}^*)_i}}, \quad (4.11)
$$

гле

$$
(a_{\ell r}^*)_i = \sqrt{\frac{4}{\kappa_{\ell r}^2 + 4}} \kappa_{\ell r}^* \left[ (t_{\ell r}^*)_i + 273.15 \right] , \qquad (4.12)
$$

$$
k_{\theta r}^{\bullet} = k_{\theta} = k_r = 1, 4
$$

$$
\left(a_{nn}^{*}\right)_{i} = \sqrt{\frac{\mathcal{L}k_{n}}{k_{n}+1}\left(\rho_{nn}^{*}\right)_{i}\left(\nu_{nn}^{*}\right)_{i}},
$$
\n(4.13)

где  $(\mathcal{D}_{\textit{TM}}^{\textit{**}})$ ; определяется по таблицам термодинамических свойств воды и водяного пара при температуре ( $t^*$ ) / и состоянии насыщения.

4.3.13. Показатель адиабати эжектируемой ПГС внчисляется по формуле:

$$
\left(k_{N}^{*}\right)_{i} = \frac{\frac{\kappa_{n}}{\kappa_{n}-1} + \frac{G_{0}^{*}+G_{r}}{(G_{0N}^{*})_{i}}, \frac{\kappa_{0}^{*}}{\kappa_{0}^{*}-1}, \frac{\kappa_{0}^{*}}{\kappa_{0}}}{\frac{1}{\kappa_{0}-1} + \frac{G_{0}^{*}+G_{r}}{(G_{0N}^{*})_{i}}, \frac{1}{\kappa_{0}^{*}-1}, \frac{\kappa_{0}^{*}}{\kappa_{0}}}
$$
 (4.14)

4.3.14. Энтальпия насищенного водяного пара ( $I_{\alpha\alpha}^{*}$ ); в эжектируемой ШС находится по таблицам термодинамических свойств воды и водяного пара при температуре  $(\pm \frac{\pi}{4})$ ;

4.3.15. Помимо расхода и параметров эжектируемой НГС для газодинамического расчета ПА необходимо знать параметры Ī6

рабочего наря перед анпаратом:  $I_p$ ,  $\rho_p$ ,  $\kappa_p$ ,  $q_p$ ,

 $t_{\rho}$ .<br>4.3.16. Энтальния рабочего нара $I_{\rho}$  определяется с номощью таблиц термонинамических свойств води и водиного пара по температуре  $t_{\rho}$  и давлению  $\rho_{\rho}$  , задаваемих в **ИСХОЛНЫХ ЛАНИНХ.** 

4.3.17. Критическая скорость рабочего пара  $a_{\rho}$  $n_{H-}$ числяется по формуле:

$$
a_p = \sqrt{\frac{e k_f}{k_p + 1} \rho_p v_p},
$$
 (4.15)

гле  $\mathcal{V}_{\!\scriptscriptstyle P}$  находится в таблицах термодинамических свойств голи и водиного нара по температуре  $t_{\rho}$  и давлению  $\rho_{\rho}$ .

4.3.18. Показатель адмибати Ко задается в исход- $INAX$  RAIHHX.

## 4.4. Расчет максимальной подачи ПА и его оптямальних геометрических размеров

4.4.1. Целью расчета ПА является определение максимального коэффициента эжекции  $\mathcal{U}^{max}$ , расхода рабочего пара  $G_{\ell}$  - посновных геометрических размеров его проточной  $\frac{1}{100}$  $\angle$ им,  $\angle$  , обеспечивающих работу IIA в режиме его максимальной подачи с максимальным коэффициентом эжекции.

4.4.2. Все параметры, приведенние в п.4.4, относятся  $\kappa$  ПА любой  $\zeta$  -й ступени МПЭ, работакщему в режиме максимальной подачи, поэтому для удобства чтения формул индексн

 $'$   $\ell$   $'$   $''$   $''$   $''$  в обозначениях опушены.

4.4.3. Исходимий данными для газодинамического расчета ПА і-й отупени являются следующие воличини:

 $\rho$ ,  $k_{\rho}$ ,  $I_{\rho}$ ,  $a_{\rho}$  - параметри рабочего пара перед соплом:

 $P_{\alpha}$  ,  $K_{\mu}$  ,  $I_{\alpha\mu}$  ,  $G_{\mu}$  - нараметри эжектируемой HIV;<br> $P_{c}$  и  $W_{c4}$  - давление сжатой HIV на виходе из диффузора и ее скорость:

 $G$  $\ell$ ,  $G_r$ ,  $G_{\text{nw}}$  - расходы воздуха, гремучей смоси и водяного пара в эжектируемой ШС:

 $\chi = (d_{2}/d_{3})^{2}$  - степень сужения конической части каморы смешения:

 $\sqrt{\rho}$  ,  $\gamma_{cs}$  ,  $\gamma_{c4}$  ,  $\gamma_{w2}$  - коэффициенти, учитивающие по-<br>тери на трение в элементах проточной части ПА.

4.4.4. Для определения  $u^{max}$  рассчитивается зависимость  $\mathcal{U} = \mathcal{U}(\lambda c_x)$ , вноирается максимальное значение  $\mathcal{U}$  я соответотвукщее ему оптимальное значение  $\lambda_{c3}$ .

4.4.5. Определение коэффициента эжекции, который может иметь НА при заданной скорости НГС на входе в диййузор (Acy). сводится к решению нижеследующей системы нединейных алгеброических уравнений. полученной с использованием уравнений сохранения количества пвижения, расхова и газонинамических функunft:

$$
\mathcal{U}' = \frac{k_{f} \lambda_{\rho N} \frac{a_{F}}{a_{c}} - k_{S} \lambda_{CS}}{k_{f} \lambda_{cs} - k_{f} \lambda_{N2} \frac{a_{N}}{a_{c}}},
$$
(4.16)

$$
a_c = \sqrt{\frac{q_\rho^2 + u' a_\rho^2}{1 + u'}}; \qquad (4.17)
$$

$$
K_{\infty} = \left\{ t + \frac{\sqrt{c}v \frac{de}{de} \ln 2 \rho_{N}}{K \rho / \rho v \log \rho_{N}} \right\} \frac{\int \ln 2}{\int \ln 2} + \frac{1}{5} \left| \frac{F}{2} \right| + \frac{1}{2} \left| \frac{f}{\rho_{N}} \right| \left| \frac{\ln 2}{\ln 2} \right|^{2} \right\}, \quad (4.18)
$$

$$
K_{\theta} = I + \frac{y_{\text{ct}}^2}{k_{\text{r}}^2} \frac{q_{\text{rx}}}{q_{\text{rx}}^2} \frac{f_{\text{rx}}}{f_{\text{rx}}} - \frac{f}{\theta} \left\{ \frac{f}{\overline{3}} \left( \frac{f}{f_1} + \frac{f}{f_2} \frac{f(\overline{t})}{f_{\text{rx}}} \right)^{1-\overline{r}} \frac{f}{f(\overline{t_{cz}})} \right\}^2; (4.19)
$$

$$
\oint_{\ell^2} \mathbf{z} = \left(\frac{k_c + 1}{2}\right)^{\frac{f}{k_c - 1}} \bigg| c \cdot \left(1 - \frac{k_c - 1}{k_c + 1} \cdot \frac{k}{r} \right)^{\frac{f}{k_c + 1}}; \qquad (4.20)
$$

$$
\iint_{C3} = \left(1 - \frac{k_c - 1}{k_c + 1} \lambda_{c3}^{\epsilon}\right)^{k_f/(k_c - 1)};
$$
 (4.21)

$$
\Pi_{R2} = \left(1 - \frac{r_{n-1}}{r_{n+1}} \lambda_{R2}^{e}\right)^{\kappa_{R}/(r_{n-1})}; \qquad (4.22)
$$

$$
K_{c} = \frac{\frac{K_{c}}{K_{p}-f} + \frac{K_{n}}{K_{n}+f} \cdot \frac{R_{n}}{R_{n}}, \mu'}{\frac{1}{K_{p}-f} + \frac{1}{K_{n}-f} \cdot \frac{R_{n}}{R_{n}}, \mu'}
$$
 (4.23)

$$
\mathcal{G}_{H2} = \frac{\mathcal{U}'}{\mathcal{J}(\mathbf{I}+\mathcal{U}')\frac{a_c}{a_n}\frac{K_H}{K_c}\frac{F_H \mathbf{F}}{T_{CE} P_c} \frac{P_H}{P_c \mathbf{F}}\frac{I}{a_n}\frac{K_H}{K_p}\frac{F_H \mathbf{F}}{T_{PR}}\frac{P_H}{P_c \mathbf{F}}\frac{I}{P}
$$
 (4.24)

$$
\mathcal{G}_{RL} = \left(\frac{K_R + 1}{2}\right)^{f/(K_R - 1)} \bigg|_{H2} \left(1 - \frac{K_R - 1}{K_R + 1} \bigg|_{H2}^2\right)^{f/(K_R - 1)}; \qquad (4.25)
$$

 $\overline{18}$ 

$$
\Pi_{C*} = \left(\frac{2}{K_c + 1}\right)^{K_c/K_c - 1},\tag{4.26}
$$

$$
\eta_{ce} = \eta_{H2} (\rho_H / \rho_c) ; \qquad (4.27)
$$

$$
\mathcal{E}' = \mathcal{Q}\mathcal{S}\mathcal{S} - \mathcal{Q}\mathcal{O}\mathcal{O}\mathcal{U}\frac{\rho_{\mathcal{L}}}{\rho_{\mathcal{N}}} - \mathcal{J}\mathcal{J}\mathcal{U}'.
$$
 (4.28)

4.4.6. Неизвестными в этой системе являются:  $u'$ ,  $k_5$ ,  $k_7$ ,  $a_c$ ,  $\lambda_{M2}$ ,  $\eta_{M2}$ ,  $\eta_{c3}$ ,  $\eta_{c4}$ ,  $\varphi_{M2}$ ,  $\kappa_c$ ,  $\varphi_{c3}$ ,  $\zeta$ ,  $\eta_{c2}$ .<br>4.4.7. Значения  $\kappa_{\rho}$ ,  $\kappa_{\sigma}$ ,  $\rho_{\rho}$ ,  $\gamma_c$ ,  $\gamma_c$  задаются в исход-

4.4.8. Значения  $a_{\rho}$ ,  $a_{\kappa}$ ,  $n_{\rho}$ ,  $a_{\kappa}$ ,  $a_{\rho}$ ,  $a_{\kappa}$ ,  $a_{\rho}$ ,  $a_{\kappa}$ ,  $a_{\rho}$ ,  $a_{\kappa}$ ,  $a_{\kappa}$ ,  $a_{\kappa}$ ,  $a_{\kappa}$ ,  $p_{\kappa}$ ,  $p_{\kappa}$ ,  $p_{\kappa}$ ,  $p_{\kappa}$ ,  $p_{\kappa}$ ,  $p_{\kappa}$  $JAM$ :

$$
k'_{\ell} = \frac{\varphi_{\ell}}{\ell} \cdot \frac{\varphi_{\ell}}{\ell} s \cdot \frac{\varphi_{\ell}}{\ell} \qquad (4.29)
$$

$$
K_2 = \oint_{CS} \oint_{CF} \oint_{H2} ; \qquad (4.30)
$$

$$
\dot{\phi}_t = d\dot{\phi} - \sqrt{\dot{\phi}} - 1; \qquad (4.31)
$$

$$
\mathcal{L}_z = f' + f' - z' \tag{4.32}
$$

$$
\Pi_{\rho_R} = (2/(r_p + 1)) \frac{r_p/(r_p - 1)}{r}, \qquad (4.33)
$$

$$
\mathcal{J}_{Hg} = \left(\frac{d}{\epsilon}/(I_f + 1)\right)^{I_h/(I_h - 1)}, \qquad (4.34)
$$

$$
\lambda_{\rho N} = \sqrt{\frac{k_{\rho} + 1}{k_{\rho} - 1} \left[ 1 - \left( \frac{f_N}{f_{\rho}} \right)^{\frac{K - 1}{K_{\rho}}} \right]},
$$
\n(4.35)

$$
\mathcal{G}_{pN} = \left(\frac{k_{p}+1}{2}\right)^{f/(q-1)} \mathcal{f}_{pN}\left(1-\frac{k_{p}+1}{k_{p}+1}\mathcal{f}_{pN}^{N}\right)^{f/(q-1)}; \qquad (4.36)
$$

$$
\rho_{\rm c} = \rho_{\rm M} (\rho_{\rm c} / \rho_{\rm M}). \tag{4.37}
$$

Значения  $k_M$ ,  $\rho_M$ ,  $a_M$ ,  $a_P$  определяются по формулам n.4.3.

 $\lambda$ <sub>C</sub> $\overline{a}$ ,  $\overline{a}$ <sub>D</sub>-4.4.9. Относительная адиабатная скорость ляющияся кожифиционтом приводенной выше системы уравнений. меняется от 0 до I с шагом, заложениим в программе.

4.4.10. После расчета зависимости  $u' = f(A_{cs})$ вичисляются геометрические размеры сопла и камеры смешения ПА при тех же значениях  $\lambda_{c}$  и полученных в результате решения

 $20$ 

системи уравнений  $(4,16) + (4,28)$  значениях  $\kappa_c$ ,  $\eta_{c\star}$ ,  $a_c$ ,

 $\mathcal{U}'$  . В результате имеем ряд ПА, геометрические  $q_{c\,s}$   $\kappa$ размери сопл и камер смешения которых определены без учета предельного режима.

4.4. II. Значение основного геометрического параметра ПА рассчитывается по формуле:

$$
\left(\frac{fg}{f_{\rho\pi}}\right)' = \frac{k_{\rho}}{k_c} \frac{\eta_{\rho\pi}}{\eta_{c\pi}} \frac{\rho_{\rho}}{\rho_c} \frac{a_c}{a_{\rho}} \frac{f+u'}{\rho_{c\pi}} \tag{4.38}
$$

4.4. 12. Геометрический парамегр рабочего сопла ПА вичисляется при условии равенства статического давления рабочего нара на срезе социа  $\rho_{\rho}$  в расчетном режиме и полного давления эжектируемой ПГС  $\rho_{\kappa}$  по формуле:

$$
\frac{f_{\rho\ell}}{f_{\rho\mu}} = \frac{1}{f_{\rho\mu}} \tag{4.39}
$$

4.4.13. Расход рабочего лара  $G_{\rho}$  на ПА определяется по вичисленному коэффициенту эжекции И', заданным в исходной информации расходам воздуха Сенгаза Сг и вычиоленному расходу пара в электируемой ПГС ( $G_{\mathbf{m}}$ ):

$$
G_{\rho}^{\prime} = (G_{\mathcal{E}} + G_{\mathcal{F}} + G_{\mathit{nn}})/\mu^{\prime}.
$$
 (4.40)

4.4.14. Диаметр критического сечения сопла (рис.3.а) рассчитивается по формуле:

$$
d\rho_{\mathbf{r}}' = \sqrt{\frac{4 G_{\rho}'}{k_{\rho}} \frac{a_{\rho}}{n_{\rho}k_{\rho}} \frac{a_{\rho}}{3.14}} \tag{4.41}
$$

4.4.15. Виходной диаметр сопла рассчитивается исходя из геомотрического нараметра социа и диаметра его критического сочения по формуле:

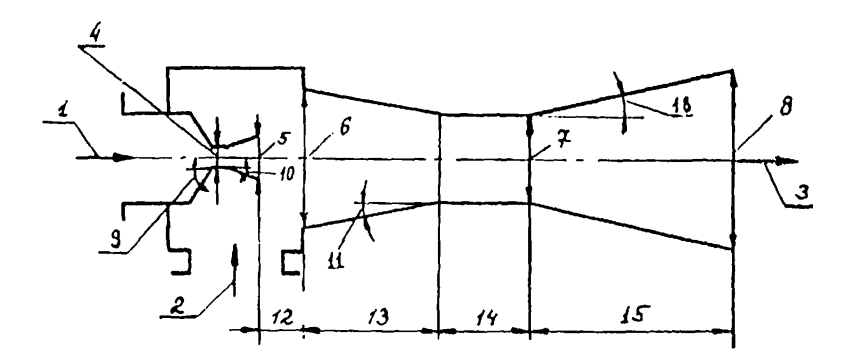

Рис.3 Схема пароструйного аппарата

I - рабочий пар; 2 - электируемия ШС; 3 - смесь рабочего паpa a exercity existing to  $\pi$  order to  $\pi$  is  $\pi$  of  $\pi$  ;  $\pi$  -<br>  $d_3$ ;  $B - d_4$ ;  $9 - \theta_{cc}$ ;  $10 - \theta_{pc}$ ;  $11 - \theta_{cm}$ ;  $12 - \theta_{cg}$ ;<br>  $13 - \theta_{cm}$ ;  $14 - \theta_{cm}$ ;  $15 - \theta_{c}$ ;  $16 - \theta_{d}$ 

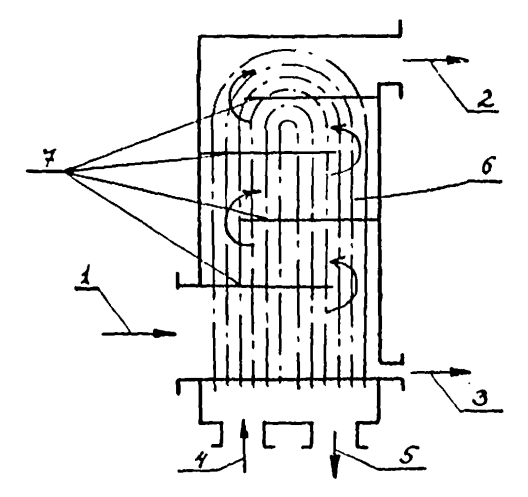

Per A Cross consentionness

22

$$
d\rho' = \sqrt{f\rho/f\rho r} \cdot d\rho r \qquad (4.42)
$$

4.4.16. Ллина конической расширятиейся выходной части сопла рассчитивается по формуле:

$$
L'_{\rho e} = (d'_{\rho'} - d'_{\rho m})/(2 \pi t_g \theta_{\rho a}), \qquad (4.43)
$$

гдө угол  $\theta_{pc}$  слодует принимать равным 5-7<sup>0</sup>.

4.4. I7. Лиаметр инлинпрической части камеры смешения рассчитнивется по основному геометрическому параметру аппарата и диаметру критического сечения сопла по формуле:

$$
a'_{s'} = a'_{\rho s} \sqrt{(f_{s}/f_{\rho s})'}
$$
 (4.44)

4.4.18. Лиаметр входного сечения камеры смешения вычисляется по заданной в исходной информации степени сужения конической части камерн смешения  $\gamma$  и диаметру  $\alpha'$  по формуле:

$$
a_2' = \sqrt{\gamma} \cdot a_3' \tag{4.45}
$$

4.4.19. Длина конической части камеры смешения рассчитывается по ее входному и виходному диаметрам и углу между осью аппарата и образующей конической части камери смешения

 $\mathcal{O}_{\mathit{new}}$  no dopmy  $\mathit{new}$ :

$$
\angle_{\mathsf{xor}} = \left(\frac{d_{\mathsf{z}}}{-\alpha_{\mathsf{z}}}\right) / \left(\mathcal{A} * \frac{t}{2} \partial_{\mathsf{xav}}\right),\tag{4.46}
$$

гдө угол  $\theta_{\text{new}}$  следует принимать равним  $5^{\circ}$ . 4.4.20. Длина цилиндрической части камеры смешения  $\mathcal{L}_{\text{max}}'$  nouver out of the parties of  $\mathcal{L}_{\text{max}}'$ .

4.4.2I. Расстояние от внходного сечения сопла по входного сечения камери смешения  $\mathcal{L}_{\mathcal{L}}$  рассчитивается с помощью велячин  $\measuredangle$  и  $\alpha'$ , которые вычисляются следующим образом:

$$
n p n \quad U' \leq 0.5 \quad L = (\sqrt{0.013 + 0.76 \, U'} - 0.29) d \mu / 0.16 , \quad (4.47)
$$

$$
d' = d_{\rho_1}' \overline{1} \overline{0.083 + 476u'}, \qquad (4.48)
$$

$$
T_{\text{H}} \quad \text{if} \quad \text{if} \quad 0.5
$$

$$
\angle = (0.37 + u') / 0.352 \cdot d_{\rho'}, \qquad (4.49)
$$

$$
d = 1.55 \, d\mu \, (1 + u'), \tag{4.50}
$$

ECTH  $\alpha'_3 > \alpha'$  , TO  $\alpha'_{\alpha*} = \alpha'_{\alpha*}$  , THENG  $\alpha'_{\alpha*} = \alpha'_{\alpha*} + \frac{\alpha' - \alpha'_{\alpha}}{2}$ . 4.4.22. Для каждого варианта геометрии ПА (каждого эначения  $\lambda \sim$  ) рассчитывается предельный ковффициент инжекции, то есть находится зависимость  $u'' - f(\lambda_{cs})$ . Вычисление  $U''$  производится по формулам п.4.6.

4.4.23. Точки кривой  $u = \frac{\alpha}{4}$  могут соответствовать как предельному (диапазон  $\lambda_{cs}$ , в котором  $u'' < u'$ ), так и допредельному (диапазон  $\lambda_{c3}$ , в котором  $\mu'' > \mu'$ ) режимам. Соответственно 4 может быть равен предельному или лопредельному значению.

4.4.24. После вноора максимального значения коэффициен- $U^{max}$  (n.4.4.4.), по формулам (4.38) + (4.50) та элекции вы числяются геометрические размеры социа и камери смешения ПА, а также расход рабочего пара при  $u' = u^{max}$ 

4.4.25. Диаметр виходного сечения диффузора определяется по заданному в исходной информации значению скорости III  $\mathcal{W}_{\epsilon}$ расходам  $G_{\epsilon}$ ,  $G_{\epsilon}$ ,  $G_{\alpha\alpha}$ ,  $G_{\rho}$  и термо-<br>динамическим параметрам на виходе из диффузора ( $\beta_{\epsilon\rho}$ ,  $\pi\rho$ ,  $\n *Var*$ , *,*  $\mathcal{E}_{CY}$ *).* 

4.4.26. Энтальния пара в ШС на виходе из диффузора вичисляется в предположении отсутствия тепловых потерь:

$$
I_{n\varphi} = (I_p G_p + I_m G_{n\mu})/(G_p + G_{n\mu}). \qquad (4.51)
$$

4.4.27. Парциальное давление пара в ПГС внуисляется по формуле:

$$
\rho_{\text{av}} = \rho_{\text{cv}} \frac{1 - \varepsilon_{\text{cv}}}{1 - (1 - \kappa_{\text{fc}}/\kappa_{\text{c}}) \varepsilon_{\text{cv}}} \,, \tag{4.52}
$$

где Рее принимается равным Ре ; Ее определяется по формуле:

$$
\mathcal{E}_{CF} = \frac{G\mathcal{E} + G_r}{G\mathcal{E} + G_r + G_{\text{av}} + G_{\text{p}}}
$$
 (4.53)

4.4.28. Удельний парциальний объем пара в ПГС  $\mathcal{D}_{\alpha\bullet}$  определяется по рассчитанным значениям  $\rho_{\rm at}$  и  $I_{\rm OPE}$  о помошью таблиц термодинамических свойств води и водиного пара.

4.4.29. Диаметр выходного сечения диффузора рассчитывается но формуле:

$$
d_{\mathfrak{f}} = \sqrt{\frac{4 \,\nu_{n\mathfrak{f}} \left( G_{\mathfrak{f}} + G_{n\mathfrak{r}} \right)}{\nu_{\mathfrak{c} \mathfrak{r}} \cdot s \cdot \nu}} \tag{4.54}
$$

4.4.30. Длина диИйузора вычисляется по формуле:

$$
L_2 = (d_Y - d_S) / (d \cdot t_2 \, \theta_g), \qquad (4.55)
$$

гле  $\mathscr{O}_{\mathcal{F}}$  - угол между осью аннарата и образующей диффузора следует принимать равным 5°.

4.4.31. Следует отметить, что расстояние от выходного сечения сопла по вхопного сечения камеры смешения  $\angle$  се вичисляется на основании формул для затопленной струи, истекакщей в неограниченное пространство. Это можно принять в качестве первого приближения. поэтому значение  $\Delta \sim$   $0.78-$ NVer ECHOJL30BarL RAK ODNeHTHDOBOTHOS LUH KOHCTDVKTHBHOPO выполнения узла крепления сопла. который полжен позволить произгести экспериментальную наладку для выбора оптимального значения  $\mathcal{L}_{\mathcal{C}}$ .

4.4.32. Приемная камера ПА должна иметь сечение. ортогональное его оси, по площади равное не менее чем четырем площадям сечения входа в камеру смешения.

#### 4.5. Расчет теплообменников

4.5.I. Henbo расчета Т является вноор такой их конструкции, которая обеспечивает отвод из МПЭ требуемого количества пара, соответствующего заданной степени конденсации

 $\psi$ , использованной при расчете ПА.

4.5.2. Т рассчитываются при максимальном расходе воздуха или неконденсирующихся газов в эжектируемой ПГС.

4.5.3. Параметры, используемые в формулах и тексте п.4.5. относятся только к режиму максимальной рабочей подачи МПЭ по воздуху, поэтому для удобства чтения верхний ин-• опущен.  $\star$ **NORO** 

4.5.4. Количество пара ( $G_{n+1}$ ); поступающего в составе ШС на вход в Т  $\ell$  - й ступени, определяется следуюции образом:

26

$$
(G_{n\mathbf{v}})_i = (G_{\rho})_i + (G_{n\mathbf{v}})_i , \qquad (4.56)
$$

для T Г ступени ( *L -* I);

$$
(G_{n\epsilon})_i = (G_{\rho})_i + (G_{n\epsilon})_{(i-\epsilon)}, \qquad (4.57)
$$

лля T II ступени (  $i > 1$ ).

где (  $G_P$  ) i получены из расчета ПА (п.4.4), (  $G_{\sigma\mu}$ ) i из расчета расхода и параметров НГС, эжектируемой НА ( $n, 4, 3$ ), а ( *G n r) ( i - i )* является результатом расчета процеоса теплообмена в Т ( *i* - I) ступени.

4.5.5. Давления ПГС  $\left($   $\mathcal{P}_{c}\right)$  и энтальпия водяного пара в ной ( *Inf ) i* на входе в *I* - й Т выбираются из результатов расчета ПА  $(n, 4, 4)$ .

4 .5 .6 . Расход охлаждающей воды на М11Э зависит от числа МПЭ (при параллельном их включении) и определяется по формуле:

$$
G_{\bullet} = G_{\kappa}/\mathcal{P}, \qquad (4.58)
$$

 $r_{\text{R}}$ е  $\partial$  - число эжекторов;  $G_{\mu}$  - расход основного конденсата в номинальном режиме работы турбоуотановки.

4 .5 .7 . Температура охлаждающей волн на входе в МПЭ принимается равной темпаретуре основного конденсата при максимальной температуре циркуляционной воды за год для климатичеокой зоны, где расположена электростанция.

4 .5 .8 . В пусковых режимах работы турбоуотановки и в режимах ее работы с нагрузкой меньше номинальной, когда количества конденсата, прокачиваемого через Т, недостаточно для эффективного охлаждения ПГС, следует использовать рециркуляцию конденсата.

4.5.9. Количество сконденсировавшегося пара, параметры ПГС и нагрев охлаждающей воды в Т рассчитиваются на каждом из участков, на которые разбивается общая поверхность теплообмена.

4.5.10. Расчет процесса теплосомена на участке поверхности, расположенном на входе ПГС в Т (  $j = 1$ ), выполняется с использованием заданных в исходной информации расходов и параметров ПГС и охлаждающей воды.

4.5. II. Лля каждого последующего участка поверхности исходными данными являются результаты расчета предыдущего.

4.5.12. Процесс конденсации пара из НГС на  $j$  -м участке поверхности рассчитивается с помощью решения следующей системы нелинейных алгеброических уравнений (параметры в этой системе уравнений относятся только к  $j$  - му участку. поэтому для удобства чтения формул индекс " / " опущен).

$$
\mathcal{G} = \beta (P_{\alpha} - P_{\alpha, \beta}) Z \tag{4.59}
$$

$$
f = \alpha_{\ell} \left( t_{\ell} - t_{\text{GW}} \right) \tag{4.60}
$$

$$
q = \frac{f_{\text{ca}} - f_{\text{c}}}{d_{\text{N}}/(d\lambda_{\text{TP}}) \ln \left(d_{\text{N}}/d\theta_{\text{N}}\right) + 1/\alpha_{\text{c}} + \beta_{\text{S}}},\qquad(4.61)
$$

$$
\beta = \beta_{\text{NN}} \left[ \mathcal{E} + 0.4 (P_n - P_n \varphi) / P_c \right]^{-1}; \qquad (4.62)
$$

$$
\alpha'_{k} = \alpha'_{\kappa_{W}} \left( 1 - k'_{\epsilon} k''_{s} \right) \times \left( \beta_{n} \right)_{i} ; \qquad (4.63)
$$

$$
\alpha \angle_{HW} = 0.943 \frac{\lambda \kappa^{7.7} \gamma \kappa^{8.85}}{\left[\mu \kappa \ln(t_{\gamma} - t_{cm})\right]^{6.85}} \tag{4.64}
$$

$$
K_{S} = w_{c}^{2} \lambda_{\kappa} (t_{\varphi} - t_{c\kappa}) / (d_{\kappa} \mu_{\kappa} \tau); \qquad (4.65)
$$

$$
\propto_{\theta} = 4021 \text{Re}_{\theta} \frac{\text{a}}{\text{c}} \frac{\text{a}}{\text{c}} \frac{\text{a}}{\text{d}} \frac{\text{b}}{\text{d}} \frac{\text{b}}{\text{d}} \left(\frac{\text{b}}{\text{b}}\right)^{0.25} \text{;} \tag{4.66}
$$

$$
t_{\rho,\text{flux}} = \frac{\text{d} G_{\eta} \text{ Z}}{(G_{\rho})_i \text{ C}_{\rho}} \longrightarrow t_{\rho,\text{fix}} \tag{4.67}
$$

$$
t_o = 0.5 \left( t_{o.br} + t_{o.bur} \right) \tag{4.68}
$$

$$
Re_{e} = (w_{e})_{i} \circ de_{h} / \mu_{e} ;
$$
 (4.69)

$$
\Delta G_n = \mathcal{G}(f_n)_i \mathcal{G}/(\mathcal{E}H) \tag{4.70}
$$

$$
t'_{\kappa} = t_{cm} + 0.3(t_{\gamma\rho} - t_{cm}); \qquad (4.71)
$$

$$
\lambda = 0,474 + 0,00285 \pm 0,0000118 \pm 2
$$
 (4.72)

$$
\mu = 10^{-6} / (0,0025t + 0,0055) ; \qquad (4.73)
$$

$$
\beta_o = 10/(0.051 \, \text{f} + 0.6) \, ; \tag{4.74}
$$

$$
\rho - \rho(t) \tag{4.75}
$$

$$
\mathcal{C} = \mathcal{C}(t) \tag{4.76}
$$

$$
\rho = \rho(t) \tag{4.77}
$$

В уравнении (4.63) коэффициенты  $k_{s}$  и  $m_{1}$  зависят от  $k_{\mathcal{S}}$  : если  $k_{\mathcal{S}} \le 5$ , то  $k_{\mathcal{S}} \ne 0, 31$  и  $m_{\mathcal{A}} \ne 0, 33$ , если  $k_f > 5$ , to  $k_f = 0.24$  n  $m_f = 0.5$ .

4.5.13. Уравнения (4.75) + (4.77) выражают зависимости плотности воды, давления насыщения водяного пара и его скритой теплоты кондонсации от температуры, приведенные в таблицах термодинамических свойств воды и водяного пара.

4.5.14. Зависимости (4.72), (4.73) и (4.75) используются для расчета свойств конденсата и охлаждающей воды, поэтому число уравнений в системе увеличивается на три. Уравнение (4.74) используется для расчета чисел Прандтля охлаждающей BORH HDR TOMHOPATYPO  $t_{\ell}$  K  $t_{\ell m}$  ( $P_{\ell \ell}$  K  $P_{\ell \ell, \ell m}$ ).

4.5.15. В этой системе уравнений неизвестние  $t_a$ ,  $t_a$ ,

 $P_6$ ,  $M_6$ ,  $\lambda_a$ ,  $Re_a$ ,  $P_{\zeta_a}$ ,  $\alpha'_0$ ,  $t_{cm}$ ,  $t_k$ ,<br>  $Pr_{\zeta_c, cm}$ ,  $\zeta_k$ ,  $\lambda_k$ ,  $M_k$ ,  $t_p$ ,  $\zeta$ ,  $P_{n,p}$ ,<br>  $\alpha'_{HH}$ ,  $K_{\zeta}$ ,  $\alpha'_K$ ,  $\beta$ ,  $\zeta$ ,  $\beta$  aGr,  $\zeta$ ,  $n\alpha$   $\zeta$ <br>  $\zeta_H$ ,  $K_{\zeta}$ ,  $\alpha'_{H}$ ,  $\lambda_{$ 

4.5.16. Расчет каждого Т  $i$  - й ступени начинается о определения расхода охлаждающей воды, прокачиваемой через его трубную систему  $(G_{\sigma})$ ; , и ее температуры на входе  $(t_{c\ell})_i$ 

4.5.17. В зависимости от схемы соединения Т по охлаждакщей воде ее расход через каждый Т и температура на входе в него определяются различными способами:

при последовательном соединении (рис. 5. а)

$$
(G_o)_i = G_o
$$
;  $(f_o, f_x)_i = f_{1.0}$ ;  $(f_o, f_x)_{i>1} = (f_o, f_{0.0})_{i-1}$ ;   
upn napan-non coonmenum (pnc.5, 0)

$$
(G_e)_i = G_e/(1 + \frac{\mathcal{N}(i \cdot t)}{\mathcal{N}_i} + \frac{\mathcal{N}(i \cdot t)}{\mathcal{N}_i} + \dots + \frac{\mathcal{N}_N}{\mathcal{N}_i})_j (t_{\alpha} f_x)_i = t_{\alpha, \beta}
$$

при снешанном соединении для трехступенчатого МПЭ (рис. 5. в).

$$
(G0)1 = G0 ; (G0)2 = G0 / (1 + N3/N2) ; (G0)3 = G0 / (1 + N2/N3)
$$
  
( $t0, \deltax)_1 = t1.0$ ; ( $t0, \deltax$ )<sub>i>1</sub> = (t<sub>0</sub>, \delta<sub>01</sub>)<sub>i<1</sub>.

4.5.18. Скорость охлаждающей воды в трубках  $l$  – го Т<br>(при  $\mathcal{G}_{\sigma} \approx 1000 \text{ Kr/m}^3$ )

$$
(\mathcal{W}_e)_i = 4(G_e)_i \mathcal{Z}_i / (3.14 \mathcal{N}_i d_{\theta_H}^2) \tag{4.78}
$$

4.5.19. Перед расчетом процесса теплообмена в каждом  $M - M$  холо III° вычисляются:

площадь поверхности в пределах  $H$  - го хода

$$
\left(\left\langle f_{\mu}\right\rangle_{i}=\left(\left\langle f_{\mu}\right\rangle_{i}\right)\mathcal{J}_{i}\mathcal{H}\mathcal{N}_{i}d_{\mu}j\right) \qquad (4.79)
$$

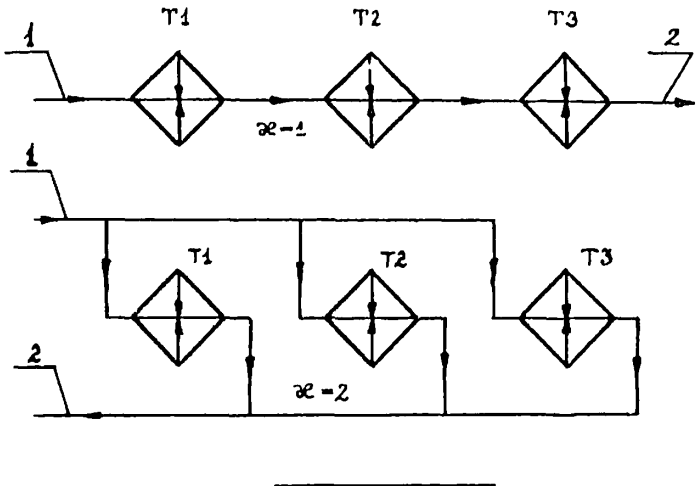

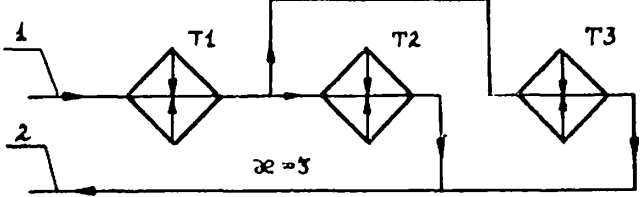

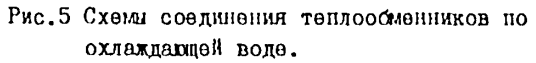

(на примере трехступенчатого эжектора)

ТІ, Т2, Т3 - теплообменники I, II и III ступеней;

Г - вход охлаждающей води:

2 - виход охлаждающей води.

коэффициент, учитивающий влияние на значение обы натека-НИЯ КОНЛЕНСАТА  $\lambda$   $\lambda$   $\lambda$ 

$$
\left(\beta_n\right)_i = \left(\frac{\sum_{i=1}^{N} L_n - \sum_{i=1}^{n-1} L_n}{L_n}\right)^{-q_i}
$$
\n(4.80)

4.5.20. Перед расчетом процесса теплообмена на каждом  $\dot{J}$  - м участке определяются: pacxon napa в ПГС

$$
(G_n)_j = (G_n)_i - \sum_{i}^{n} \left[ \sum_{i}^{n} (dG_n)_j \right]_n ; \qquad (4.81)
$$

относительное объемное содержание пара в ШС

$$
\mathcal{E}_f = 1/[1 + R\mathfrak{c}_r/R_n \cdot (G_n) \cdot (G\mathfrak{c} + G_r)]
$$
 (4.82)

парциальное давление пара в ШС

$$
(\rho_n)_j = (\rho_c)_j (1 - \varepsilon_j) , \qquad (4.83)
$$

температура ПГС ( $t_c$ ) спределяется по таблицам термодинамических свойств воды и водиного пара: если пар наомщенный, то по давлению  $(\mathcal{P}_n)_f$ , если пар перегретый, то по энтальнии пара ( $I_{n+1}$ ), и его нарциальному давлению ( $\mathcal{P}_{n+1}$ ) (эначения  $(I_{n})$ ) и  $(\rho_{n})$ ; вичислени в п.4.4):

плотность HIC

$$
\left(\int c_j\right)_j = \frac{\left(\int c_j\right)_j \left(1 + \ell f_r \mathcal{L}_j/\ell_n\right)}{\left(t_c + 273.15\right)_j \ell_n} \tag{4.84}
$$

окорость ШС

$$
(\mathcal{N}\epsilon)_j' = \frac{(G_n)_j + G\beta + G_r}{(\beta_c)_j (L_n)_i (\mathcal{N}_i/\mathcal{N}_i + 1)(S_i - d_n)} \t{4.85}
$$

динамический коэффициент внэкости

$$
\left(\int f(z)\right)'_{i} = \frac{(1-\varepsilon_{i})(\int f(z)\right)'_{i} + (1+\mathcal{R}_{i1}/\mathcal{R}f_{i})\varepsilon_{j}(\mathcal{M}_{i})}{1+\mathcal{R}_{i1}\varepsilon_{j}/\mathcal{R}f_{i}} \qquad (4.86)
$$

TRE  $(M_n)_j = M_n(L,p)$  "  $(M_n)_j = M_n(L,p)$ 

задаются в табличном виде, а  $(M_n)_i$  и  $(M_r)_j$ <br>опредъляются о помощью интерполяции;

число Рейнольнса ШС

$$
(\text{Rec})_j = (w_c)_j d_n(\text{Sc})_j / (\mu_c)_j ; \qquad (4.87)
$$

давление НГС перед рассчитываемым  $i$  - м участком ви-<br>числяется с учетом газодинамического сопротивления пучка труб предыдущего  $(\mu - I)$  участка

$$
(\rho_{c})_{j} = (\rho_{c})_{(j-j)} - 1.42(\frac{S_{s}}{J_{n}} - 1)^{0.53} (\text{Re}_{c})_{j}^{-0.15} \frac{M_{i}}{N} (\frac{\rho_{c}M_{c}^{2}}{2})_{(j-j)} + 4(\frac{\rho_{c}M_{c}^{2}}{2})_{(4.88)}
$$
  
mpn  $N = j = I$ ,  $(R)_{j} = (\rho_{c})_{j}$ ;

коэффициент диффузии пара в ПГС, отнесенный к градиенту парциального давления

$$
\mathcal{S}_{j} = \frac{1.959 \cdot \pi^{6}}{(A)_{j}} \left( \frac{t_{c} + 273}{\pi^{73}} \right)^{6} ; \qquad (4.89)
$$

диффузионный критерий Прандтля ШС

$$
\begin{pmatrix} S_c \end{pmatrix}_j = \left( \mu_c \right)_j / \left[ \left( \frac{c}{\rho} \right)_j \mathfrak{L}_j \mathfrak{L}_n \left( t_c + \lambda^2 / 3 \right) \right], \tag{4.90}
$$

коэй бициент массоотдачи в ПГС при полной аналогии мех-ЛУ ЯВЛЕНИЯМИ ТАНЛО-И МАССООСМАНА

$$
\beta_{HH} = \frac{\mathcal{D}i}{d_H} g_{J5} \left(\frac{S_I}{S_E}\right)^{0.80} \left(\text{Re}\right)^{0.80} \left(\text{Sc}\right)^{0.36} \tag{4.91}
$$

$$
(t_{\rho,\beta x})_j = t_{\ell,\rho} \text{ and } n = 1 \text{ if } (t_{\rho,\beta x})_j = (t_{\rho,\beta x})_j \text{ then } n > 1 \quad (4.92)
$$

4.5.21. В основу алгоритма решения системы уравнений  $(4.59) + (4.77)$  положен мотод Игртона-Рихмана.

4.5.22. Поверочный расчет системы Т начинается с расчета Т I ступени, затем II и так далее.

4.5.23. Количество пара в ШС на виходе из Т ( $G_{\text{nr}}$ ): определяется по формуле (4.81) при  $\vec{J} = \vec{M}$  и  $\vec{n} = \vec{H}$ .

4.5.24. Критерием выбора конструкции Т из рассчитываемой серии является равенство с заданной точностью значений расходов нара в ШС на виходе из Т  $i$  – й ступени ( $G_{\text{nr}}$ ), и расхода пара в ШС. эжектируемой ( $i + 1$ ) - й ступенью сжатия  $(G_{n\mu})_{(i+\ell)}$ , что означает совпадение полученной степени кондейсации пара в Т с заданной в исходных данных и использованной в расчете ПА.

# 4.6. Расчет предельного коэффициента эжекции НА и давления ШС на входе в МПЭ при нормированном расходе воздуха.

4.6.1. Предельный коэффициент эжекции  $\mu''$  и давление  $\rho_{\nu}$  рассчитываются с использованием одной системы  $\text{I}\Pi\text{C}$ 

$$
^{35}
$$

уравнений. В случае расчета  $\alpha''$ , давление НГС на входе в MII3  $P_M$  принимается равным  $(P_M^M)$ <sub>I</sub> и используется как козфрициент этой системи уравнений. В случае расчета Р. ко-И" не внуколяется. Уравнение для элджилент эжекции его расчета заменяется на уравнение для расчета  $P_{\theta}$ .

4.6.2. Исходними данными для вычисления  $\mathcal{U}''$ ЯВЛЯЮТ- $CR.$ 

результаты расчета геометрических размеров соцла и камери смешения ПА I ступени:  $\alpha_{\ell m}(\gamma_{\ell m})$ ,  $\alpha_{\ell m}(\gamma_{\ell l})$ ,  $\alpha_{\ell}(\gamma_{\ell})$ ,  $d_{\mathcal{I}}'(z_{\mathcal{I}})$ ,  $L'_{\mathcal{L}'''}$ ,  $L'_{\mathcal{L}'''}$ ,  $\theta_{\mathcal{L}'''}$ ,  $\theta_{\mathcal{L}'''}$ ,  $\theta_{\mathcal{L}'''}$ ,  $\theta_{\mathcal{L}'''}$ ,  $\theta_{\mathcal{L}'''}$ ,  $\theta_{\mathcal{L}'''}$  ,  $\theta_{\mathcal{L}'''}$  ,  $\theta_{\mathcal{L}'''}$  ,  $\theta_{\mathcal{L}'''}$  ,  $\theta_{\mathcal{L}'''}$  ,  $\theta_{\mathcal{L}'''}$ 

температура  $(\epsilon_{N}^{*})_{I}$ , парциальное давление  $(\beta_{N}^{*})_{I}$  злектируемой ПГС и критические скорости смеси неконденсирующихся газов  $a\ddot{f}$  и рабочего пара  $a_{\rho}$ , определенные по формулам п.4.3;

расходы воздуха  $G^{\bullet}_{\ell}$  и газа  $G_{r}$  в эжектируемой ПГС; газовие постоянные смеси неконденсирующихся газов в IIIC  $Re^*$  n napa  $Re$ ;

показатели адиабаты пара  $K_n$  и смеси неконденсирую-**EXAMPLE TRIOB**  $K\tilde{g}$ :

давление рабочего пара  $P_{\rho}$ .

4.6.3. Все параметры, использованные в п.4.6.5.  $+ 4.6.8$ относятся к режиму работы НА I ступени при расходе воздуха

 $G_{\ell}$ , поэтому для удобства чтения формул индекси верхний " \* " и нижний "1" опущены. Геометрические размеры по этой же причине также используются без верхнего индекса "'".

4.6.4. Расчет  $\mathcal{U}^{\prime\prime}$  производится при тех же значениях  $\lambda_{\text{c}}$ , что и расчет  $\mathcal{U}'$  (п.4.4).

4.6.5. Расчет начинается с вычисления площади виходного сечения соцла и газодинамических параметров рабочего нара в нем:

$$
m \text{ constant coefficient} = f_{\rho_1} = 3.14 \frac{d^2}{d\mu} = 3.14 \cdot 4.93
$$

газодинамическая функция  $g_{\mu} = (d_{\mu}/d_{\mu})^2$ ; (4.94)<br>относительная адиабатная скорооть  $\lambda_{\rho s}$  определяется из формулы

$$
q_{pl} = \left(\frac{\kappa_{p}+1}{2}\right)^{1/(p-1)} \Big|_{p_{l}} \left(1 - \frac{\kappa_{p}-1}{\kappa_{p}+1} \Big|_{p_{l}}^{2}\right)^{1/(p-1)}; \qquad (4.95)
$$

относительное дарление

$$
I|_{p1} = \left[1 - (k_{p} - 1)\lambda_{p}^{-1}/(k_{p} + 1)\right]^{k_{p}/(k_{p} - 1)},
$$
 (4.96)

 $\mathbf{r} = \mathbf{r}$ 

статическое давление  $\rho_{pt} = \sqrt{\rho_t \cdot \rho_p}$  $(4.97)$ число Маха

$$
M_{p1} = \lambda_{p1} / \sqrt{(k_p + 1)/2 - (k_p - 1)\lambda_p^2/2} \quad ; \qquad (4.98)
$$

газодинамическая функция  $\mathcal{Z}_{\rho f} = \frac{1}{\rho} \int_{\rho f} f \frac{1}{\rho} \int_{\rho} f \cdot (4.99)$ 4.6.6. Затем решается нижеприведенная окстема уравнений. которую можно разделить на несколько групп.

Уравнения для определения показателя аднабаты и критической скорости эжектируемой ШС:

$$
V_{h} = (G_{\ell} + G_{r})(t_{h} + 295.15)R_{r}/(A_{h} - P_{nn});
$$
 (4.100)

$$
G_{\text{TH}} = \rho_{\text{nx}} V_{\text{H}} / \left[ R_{\text{H}} \left( t_{\text{H}} + 273, 15 \right) \right]; \tag{4.101}
$$

$$
G_N = \sqrt{a_{\theta_r}^2 (G_{\theta} + G_r) + a_{nn}^2 G_{nn}} / (G_{\theta} + G_r + G_{nn})
$$
; (4.102)

$$
K_{H} = \frac{\frac{K_{n}}{K_{n}-1} + \frac{G\beta + G_{r}}{G_{mn}} \times \frac{K\beta_{r}}{K\beta_{r}-1} \times \frac{R\beta_{r}}{R_{n}}}{\frac{1}{K_{n}-1} + \frac{G\beta + G_{r}}{G_{mn}} \times \frac{1}{K\beta_{r}-1} \times \frac{R\beta_{r}}{R_{n}}};
$$
 (4.103)

Уранения для определения размеров максимального сечения рабочей струи:

$$
\tilde{\chi}_{\rho\alpha} = \tilde{\chi}_{\rho\prime} + \left(\frac{K_{\rho} + 1}{2}\right)^{l/\kappa_{\rho} - 1} \frac{(\frac{1}{2}\mu\sqrt{10}t - 1)}{\rho_{\rho} + \rho_{\rho}}; \qquad (4.101)
$$

$$
\frac{f_{pr}}{f_{pl}} = \frac{\lambda_{pl} \prod_{p} \frac{f'k_{f}}{f}}{\lambda_{pr} \left[1 - (k_{p} - 1)\lambda_{pr}^{2}/(k_{p} + 1)\right]^{p}(k_{f} - 1)} \quad ; \tag{4.105}
$$

$$
\lambda_{\rho N}^{\lambda} - \lambda_{\rho N} \lambda_{\rho N}^2 + 1 = 0
$$
 (4.106)

$$
\gamma_{\rho\sigma} = \sqrt{f_{\rho\sigma}/3.74} \quad ; \tag{4.107}
$$

Уравнения для внчисления геометрических параметров Хрн м определяющих профиль рабочей струи, а также K уравнения для расчета минимального кольцевого сечения, в котором эжектируемая HTC движется с критической скоростью:

$$
\mathcal{X}_{\mu\nu} = 455K_7\gamma_\mu M_{\mu\nu}^{3/2}\left(\frac{\beta_{\mu\nu}}{\beta_{\mu}}M_{\mu}^{2}-1\right)^{45} - \left(M_{\mu\nu}^{3}-1\right)^{45} + \gamma_\mu (M_{\mu\nu}^{3}-1)^{45}K_7\right), \qquad (4.108)
$$

$$
\text{The } K_2 = 1 \qquad \text{tipy } \quad \text{P}_{\text{P}}/\text{P}_{\text{N}} \geq 2 \quad \text{if } K_2 = (0.5 \, \text{P}_{\text{P}}/\text{P}_{\text{N}})^{\text{ur}} \quad \text{rpp } \quad \text{P}_{\text{P}}/\text{P}_{\text{N}} < 2 \, ;
$$
\n
$$
m_2 = 0.52 \, \text{if } \text{P}_{\text{P}} \quad \text{rpp } \text{P}_{\text{P}} \leq 4.5 \quad \text{if } m_2 = 0.451 - 0.16 \, \text{P}_{\text{P}} \quad \text{rpp } \text{P}_{\text{P}} > 4.5 \, ;
$$
\n
$$
\text{if } \text{P}_{\text{P}} \geq 0.5 \, \text{if } \text{P}_{\text{P}} \geq 4.5 \, \text{if } m_2 = 0.451 - 0.16 \, \text{P}_{\text{P}} \quad \text{rpp } \text{P}_{\text{P}} \geq 4.5 \, ;
$$
\n
$$
\text{if } \text{P}_{\text{P}} \geq 0.5 \, \text{if } \text{P}_{\text{P}} \geq 4.5 \, \text{if } m_2 = 0.451 - 0.16 \, \text{P}_{\text{P}} \quad \text{rpp } \text{P}_{\text{P}} \geq 4.5 \, \text{if } m_2 = 0.5 \, \text{if } \text{P}_{\text{P}} \geq 4.5 \, \text{if } m_2 = 0.5 \, \text{if } m_2 = 0.5 \, \text{if } m_2
$$

$$
X_{S}=(x_{\rho\alpha}+z_{\lambda}tg\theta_{\kappa c}+\int_{c\kappa}\frac{t}{2}\partial_{\kappa c}+y_{\rho\alpha}tg\partial_{\kappa c})/(1+t_{\lambda}g\partial_{\kappa c});(4.110)
$$

$$
\left(\tilde{\ell}_{1z}\right)_{S}=\tilde{\ell}_{1}-\left(\tilde{\ell}_{S}-\mathcal{L}_{ce}\right)\tilde{\ell}_{1} \theta_{2w}, \text{ } \eta_{M}.\tilde{\ell}_{pw} \leq \left(\mathcal{L}_{ce}+\mathcal{L}_{A,w}\right); \quad (4.111, n)
$$

$$
(\gamma_{kc})_s = \gamma_s \quad \text{and} \quad \chi_{\rho \wedge} \geq (\angle_{c \wedge} + \angle_{k \wedge \wedge}), \tag{4.111,6}
$$

$$
\gamma_{\rho s} = \sqrt{(y_{\rho n} + \zeta_{\rho n})^2 - (x_{\rho n} - x_s)^2} - y_{\rho n} \tag{4.112}
$$

$$
f_{H*} = \left\{ 3.44 \left\{ 7_\rho s + \left[ (7_\rho c)_s - 7_\rho s \right] \cos^4 \theta_{\kappa c} \right\}^4 - 7_\rho s \right\} / \cos \theta_{\kappa c} ; \quad (4.113)
$$

B формулах (4.110) и (4.113)  $\theta_{xx} = \theta_{xy}$  при  $\mathcal{X}_{s} <$  / $\angle_{xx}$  +  $\angle_{x}$  +  $\angle_{x}$  $\theta_{\kappa} = 0$  при  $\alpha_{\kappa} > (\angle_{c\kappa} + \angle_{\kappa \alpha \alpha})$ .<br>Уравнения для определе: ля среднего давления на боконую

новерхность рабочей струи от сечения I-I до M-M:

$$
(\mathcal{Z}_{kc})_{k} = \mathcal{Z}_{z} - (\mathcal{X}_{k} - L_{cx}) \mathcal{L}_{z} \partial_{z\alpha\alpha} \text{ for } \mathcal{X}_{k} < (L_{cx} + L_{z\alpha\alpha}); \quad (4.114, n)
$$

$$
(\zeta_{\kappa c})_k = \zeta_3 \text{ npr } \mathcal{X}_k \geq (\angle_{c\kappa} + \angle_{\kappa \text{ av}}); \qquad (4.114, 6)
$$

$$
\zeta_{ph} = \sqrt{(y_{pn} + \zeta_{pn})^2 - (\zeta_{pn} - \zeta_{h})^2 - y_{pn}}; \quad (4.115)
$$

$$
\int_{H} A = 3.44 \left[ \left( \tilde{\zeta}_{\kappa c} \right)^2 - \tilde{\zeta}_{\rho} A \right]; \tag{4.116}
$$

$$
q_{n(k-l)} = q_{n(k)} f_{n(k)} / f_{n(k-l)} \t ; \t\t(4.117)
$$

$$
\mathcal{J}_{Hk} = \left[ (k_N + 1)/2 \right]^{1/(k_N - 1)} \Big|_{Hk} \left[ 1 - (k_N - 1) \Big|_{Hk}^{2} / (k_N - 1) \right]^{1/(k_N - 1)}; \quad (4.118)
$$

$$
\rho_{xh} = \rho_x \Big[ 1 - (k_x - 1) \Big]_{xh}^{x} / (k_x + 1) \Big]^{xy/(k_x - 1)}; \qquad (4.119)
$$

$$
\rho_{nk}^{s'} = 0.5 [\rho_{nk} + \rho_{n(k-t)}] \quad ; \tag{4.120}
$$

$$
\rho_n^{cp} = \frac{0.5[\rho_n + \rho_n(r-s)](f_{\rho(r-s)} - f_{\rho_1}) \cdot 3.14 \sum_{k=s}^{n} \rho_n^{2}(\rho_n^{2} - \rho_n^{2} - 1)}{f_{\rho_1} - f_{\rho_1}}
$$
(4.121)

Уравнения (4.114) + (4.120) решаются при  $(H + I)$  зна-**B** INSTITUTE OF  $x = x_{\rho}$  in  $x = L_{c}$ чениях х Начальные значения параметров для решения этих уравнений и внчисления  $\rho_{\nu}^{sp}$  по уравнению (4.121) приняты следующими:

 $x_x = x_{p_m}$ ;  $(\partial_{xx})_{\alpha} = \partial_x - (x_{\alpha} - x_{\alpha})f_g \partial_{x_{\alpha}}$  nph  $x_{\beta}$  < ( $l_{xx} + l_{x_{\alpha}}$ ) H  $(7_{kc})_{qq}$  =  $2_{s}$  npx  $x_{p}$   $\geq (L_{ca} + L_{sow})$ ;  $\zeta_{\rho\mathcal{R}}=\sqrt{f_{\rho\mu}/3.44}$ ;  $f_{\text{A}x}$  = 3.14 ( $\frac{2}{x}$  -  $f_{\text{A}x}$  ;

$$
q_{\mu\pi} = f_{\mu\mu}/(3.14(\tau_{\kappa c})_{\kappa e}^{\kappa} - f_{\rho\mu});
$$

 $h = 0$   $\mathcal{X}_{h-1} = 0 = \mathcal{L}_{c}$   $\pi f_{p}(h=0) = 3, 14 \mathcal{L}_{1}^{d} = f_{n}(h=0)$ . При Количество кольцевих сечений. на которые разбивается боковая поверхность рабочей струи от сечения I-I до М-М ( $\mathcal{H}$ ). принято равним IO.

Уравнение для расчета коэффициента эжекции на предельном режиме:

$$
u'' = \frac{K_H}{\ln r} \rho_H f_{\mu *}/(\frac{G}{\rho} d_H); \qquad (4.122a)
$$

При расчете зависимости  $\Delta'' = f(\lambda_{cs})$  давление  $\rho_{\mu}$  явлиется коэффициентом системы уравнений и равно  $(\rho_n^{'\prime\prime})_i$ .

При расчете давления эжектируемой ШС для режима с нормированным расходом воздуха используются геометрические размеры НА и расход рабочего пара, полученные при максимальном коэффициенте инженции  $U^{max}$  (n, 4, 4).

Уравнения для расчета давления эжектируемой ПГС:

$$
\rho_H = a_H (G_{\text{nu}} + G_{\text{B}} + G_{\text{r}}) / (K_H I_{\text{H}} \cdot f_{\text{H}})
$$
 (4.122,6)

4.6.7. Неизвестники в системе уравнений  $(4,100) + (4,122)$ REMARTICA:  $V_H$ ,  $G_{\Pi H}$ ,  $\alpha_H$ ,  $\kappa_H$ ,  $\tilde{\kappa}_{\rho\sigma}$ ,  $\chi_{\rho\sigma}$ ,  $\lambda_{\rho\sigma}$ ,  $f_{\rho\sigma}$ ,  $\zeta_{\rho\sigma}$ ,  $\mathcal{L}_{\beta}$ pm,  $\mathcal{X}_{\beta}$ ,  $\mathcal{L}_{\beta}$ ,  $(\mathcal{L}_{\kappa c})_{s}$ ,  $f_{\kappa\ast}$ ,  $\rho_{\kappa}^{\varphi}$ ,  $\mu^{\prime\prime}$  nan  $\rho_{\mu}$ .

4.6.8. Коэффициенты системы уравнений  $(4.100) + (4.122)$ : fps ,  $9p_1$ ,  $P_p$ ,  $P_{p2}$ ,  $K_n$ ,  $\mathcal{Z}_{p1}$ ,  $M_{p2}$ ,  $\lambda_{p2}$ ,  $I_{p2}$ ,  $G_6$ ,  $G_r$ ,  $K_6$ ,  $R_6$ ,  $R_6$ ,  $R_n$ ,  $G_{n1}$ ,  $G_{nn}$ ,  $G_{n2}$ ,  $L_{c2}$ ,  $\mathcal{Z}_4$ ,  $\mathcal{Z}_5$ ,  $\mathcal{Z}_{p2}$   $N$ ,  $N$ ,  $M$ ,  $M$ ,  $M$ ,  $G_p$   $N$ ,

итеративным способом, аналогичным методу Зейделя для решения систем линейных алгебровческих уравнений.

5. Краткое описание программ и подготовки исходных данных дпя расчета МПЭ

5 .1 . Н процессе расчета МПЭ используются две автономные программы: *SEVERE* и *HONESТ* . В нрограшах используется подпрограмма для расчета термодинамических свойетв воды и водяного пара, с высокой точностью аппроксимирующая табличные панные.

5 .2 . Программа *SEVERE* применяется на первом этапе расчета МПЭ. Она реализует алгоритм расчета максимального коэффициента эжекции ПА и его оптимальной геометрии (п.4.4).

5.3. В зависимости от требований пользователя программой *SEVERE* . результаты расчетов печатаются, либо при каждом варианте сочетания степеней повышения давления в ПА, либо только при оптимальном сочетании.

5 .4 . Программа *HONEST* применяется на втором этапе расчета МПЭ, когда проводятся поверочные расчеты систем Т.

5 .5 . Программы *SEVERE* и *HONEST* имеются в ВТИ им.Ф.Э.Дзержинского и могут быть переданы заинтересованным организациям по их запросам.

5 .6 . На первом этапе расчета МПЭ для программы *SEVERE* подготавливается комплект исходных данных, величающий следующие параметры:

число ступеней МПЭ $\mathscr{N}$ : температуру циркуляционной воды  $L_{LL}$ , <sup>o</sup>C; нормированное значение расхода воздуха в эжектируемой ПГС *G*<sup>6</sup>, кг/ч (из таблицы п.3.2); давление эжектируемой ПГС на входе в МПЭ при нормированном расходе воздуха ( $\rho_{\alpha}^{\rho}$ )<sub>[</sub>; расход гремучей смеси в эжектируемой ПГС  $G_c$ , кг/ч (из проекта реактора); максимальную рабочую подачу (по воздуху)  $G^{*}_{\ell}$ , кг/ч;

давление ИПС на виходе из МАЭ при работе его с максимальной подачей по воздуху ( $\rho_c^*$ )  $\ell_{\text{totx}}$ . MIIa:

давление рабочего пара  $\overrightarrow{\rho_{o}}$ , MIIa;

Temple particle rape  $t_{\rho}$ , °C;

стопень конденсации пара в Т  $\psi^*$ , ...,  $\psi^*$  (рекомендует-<br>сл задавать одинаковным и равными 0,95);

для эжекторов одноконтурных АЭС значения Ψ. VTOUNется в процессе расчета с тем. чтобы концентрация гремучей смеси в ШС на выходах из Т не преднюала нижний предел взрываемости):

потери давления ШС в Т ( $\Delta \rho_T$ )<sub>I</sub>, ..., ( $\Delta \rho_T$ )<sub>I</sub>, (рекомендуется задавать одинаковыми и равными значениям от 0.25 до 0.5 кЛа):

коэффициент запаса по концентрации гремучей смеси у (рекомендуется задавать равным 3; для МПЭ ТЭС и двухконтур-HHX  $\Lambda$ 3C  $y$   $k = 0$ );

скорость ШС на выходе из диффузоров  $u_{c\mu}$ . w/с (рекомендуется задавать равной 50 м/с):

степень сужения конической части камеры смешения  $\chi_4$ ,  $\cdots$ ,  $\chi_{\mathcal{N}}$ ;

давление эжектируемой ПГС на входе в МПЭ при работе его в режиме максимальной рабочей подачи по воздуху  $(\mathbb{R}^*)$ , кЛа (для условий работы МПЭ в комплекте вспомогательного оборудования турбоустановки ( $\rho_{\mu}^{*}$ )<sub>I</sub> рекомендуется задавать от 2 до 6 кЛа, обнчно 4,5 значений в указанном диапазоне).

5.7. В результате расчета по программе  $SEVERE$ mm всех сочетвниях одного значения ( $\rho_{\mu}^{*}$ )<sub>I</sub> со всеми значениями степеней повышения давления Ш $C$  в ПА  $\dot{1}$  ступени  $\left(\mathcal{P}\right)_{\mathcal{N}}^*$  ). которне заложени в программе, имеем геометрические размеры ПА, эначения давления эжектируемой HIV при нормированном расходе воздуха ( $\rho_H$ )<sub>I</sub> и расходы рабочего пара на ПА I ступе-HE  $(G_{P})_1$ .

5.8. Выбирается такое сочетание ( $\rho_{H}^{*}$ )<sub>I</sub> c ( $\rho_{C}^{*}/\rho_{H}^{*}$ )<sub>I</sub>, при котором давление эжектируе.Aoh HIC ( $\rho_{H}$ )<sub>I</sub> равно с задан-<br>ной точностью (например, 0,1 kila)  $\rho_{H}^{*} = 0.92 \cdot \rho_{K}$  и расход рабочего па

5.9. В случае, если в результате расчетов давление эжектируемой ИГС ( $\rho_{\mu}$ )<sub>I</sub> не будет равно  $\rho_{\mu}^{\rho}$  с заданной точностью или будет равно, но не при минимальном расходе рабочего пара, необходимо изменить значение ( $\varphi_{\mu}^{*}$ ) г в исходних данних и снова провости расчет.

5.10. После окончания расчета НА I ступени при одном значении ( $\rho_{\mathcal{A}}^*$ )<sub>I</sub> программа автоматически начинает расчот НА И-ой и последующих ступеней при различных значениях ( $\rho_c^*/\rho_\pi^*$ ). В результате определяются расходы рабочего пара на МНЭ в нелом при различных степенях повишения давления в ИА. Выбирается вариант сочетания  $(P_c^*/P_n^*)$ ; при котором суммарний<br>расход рабочего нара минимален  $\left(\sum_{i=1}^{\infty} (G_{\rho})_i\right)^{n-m}$ . Далее определяются геометрические размеры НА П-й и последующих ступеней MIII, обеспечивающие оптимальный вариант сочетания степеней повышения давления ПГС в ПА, а также параметры и расходы ПГС на входах и выходах из ПА.

5.II. В качестве исходных данных для расчета процесса теплообмена в системе Т МНЭ задаются следующие величини:

число ступеней MII3 N: геометрические параметри теплообменников: число трубок  $\mathcal{N}_t$ , ...,  $\mathcal{N}_{\mathcal{U}}$ ; число рядов трубок в одном ходе НГС  $M_1$ , ...  $M_{\mathcal{N}}$ ; наружний и внутренний диаметри трубок  $d_H$ ,  $d_{H}$ , м: число ходов охлаждающей воды  $\mathcal{Z}$ : число ходов ШС  $H_4$ , ...,  $H_N$ ; понеречний и продольний шаги трубного пучка  $S_4$ ,  $S_2$ , м;<br>висота трубок но ходам HFC $\left[\lambda_1,\ldots,\lambda_{N_1}\right],\ldots,\left[\lambda_{1},\ldots,\lambda_{N_n}\right]$ , еt;

нарагетри ШС на входах в Т: давление  $(e^{*})_1, \ldots, (e^{*})_{N}$ , кlla;<br>энтальния пара  $\binom{n}{a}$ ; ...,  $\binom{n}{a}$ , кll $\chi$ , кll $\chi$ kr;<br>расходи пара чорез социа IIA  $\left(\begin{array}{c}G_{\rho}\end{array}\right)_{1}, \ldots, \left(\begin{array}{c}G_{\rho}\end{array}\right)_{N}$ ,  $\frac{\pi r}{\pi}$ .

расход пара в ШС, эжектируемой МНЭ ( $G_{\text{aw}}^*$ ), кг/ч; расход охлаждамщей воды  $G_a$ ,  $\tau/\tau$ ; температура охлаждающей воды на входе в МПЭ  $\mathcal{L}_{I,\bullet}$  ; °C; расход воздуха в ПГС  $G_{\bullet}^{\mathcal{F}}$ , кг/ч; расход гремучей смеси в ПГС  $G_{\sigma}$ , кг/ч:

коэффициент использования теплообменной поверхности о парогазовой стороны  $\chi$  (рекомендуется задавать 0,7 + 0,9); термическое сопротивление загрязноний  $\mathcal{R}_{\mathcal{F}}$ ,  $\mathbf{w}^2$ град/Вт; коэффициент теплопроводности материала трубок  $\lambda_{\boldsymbol{P}}$ .  $Br/(M^*$  rpan);

признак схемы соединения Т по охлажнающей воле ЭС : число рассчитиваемых участвов в одном ходе ПГС  $M$ (должно быть кратным М):

5.12. В результате расчета процесса теплообмена в Т МПЭ получаем расходы пара в ШС  $G_{\!n\!r}$ , по программе **HONEST** 

5.13. Сравниваем расходы пара, подучению на первом этано расчета MIIЭ по программе  $SEVERE$  $(G_{\sigma\mu})$ ,  $\kappa$  pacxoди пара, полученние в результате расчета на втором этапе расчета по программе расчета HONEST ( $G_{ar}$ ).

Если расход пара в ШС. эжектируемой  $\zeta$  -й ступенью MH<sub>3</sub> ( $G_{nk}$ ); совнадает с заданной точностью (например I кг/ч) с расходом пара в ШС на выходе из Т (  $2$ -I)-й ступени ( $G_{\text{nr}}$ ) ( $i$ -I), то это показывает, что T обеспечивает тро-

В случае если расходи пара ( $G_{\eta\tau}$ )<sub>( $i$ -1</sub>) и ( $G_{\eta\mu}$ ); не совпадают, необходимо изменить конструкцию Т и снова провести расчет.

Приложение Справочное

Пример расчета трехступенчатого пароструйного эжектора для турбины K-500-240/3000

I. Исходние данние для расчета.

Число ступеней МПЭ  $\mathcal{N}$ =3.

Температура циркуляционной воды  $t_{\text{max}} = 15^{\circ}\text{C}$ .

Пормированное значение расхода воздуха в эжектируемой IIIC  $G_P^{\ell}$  =50 RT/4.

Лавление эжектируемой НГС на входе в МПЗ при нормированном расходе воздуха ( $\beta_x^{\prime}$ )<sub>I</sub> =3,22 кПа.

Расход гремучей смеси в эжектируемой ПГС  $G_r = 0$ . Максимальная рабочая подача по воздуху  $G_{\ell}^*$  =150 кг/ч.<br>Давление ПГС на выходе из МПЭ при работе МПЭ в режиме максимальной рабочей подачи ( $P_c^*$ )  $\ell_{01}$  $=0.12$  MIIa.

Лавление рабочего пара  $P_{\rho} = 0.5$  MIa.

Температура рабочего пара  $t_{\rho} = 160$ <sup>o</sup>C.

Степень конденсации пара в Т  $\psi_{1}^* = \psi_{2}^* = \psi_{3}^* = 0.95$ .<br>Потери давления ПГС в Т  $(A \rho_{r}^*)_{1} = (A \rho_{r}^*)_{2} = (A \rho_{r}^*)_{3} =$  $= 0.5$  M<sub>Ia</sub>.

Коэффициент запаса по концентрации гремучей смеси уХ=0. Скорость ШС на выходе из диффузоров  $\mathcal{H}_{cV}$  =50 м/с. Степень сужения конической части камеры смешения  $f_1$ 

$$
\chi_2 = \chi_3 = 2, 0.
$$

Лавление эжектируемой ПГС на входе в МПЭ при работе его в режиме максимальной рабочей подачи по воздуху  $(\rho^*_{\mu})$ , =4, 0;4,5; 5,0 кЛа (варианты  $A, E, R$ ).

Степени повышения давления НГС в НА первых двух ступе-SEVERE ней МПЭ, заложенные в программе , имели слепукшие эначения:

 $(\rho_{\alpha}^{*} / \rho_{\alpha}^{*} )_{7} = 5.0; 4.5; 4.0; 3.5; 3.0 \text{ m}$ 

 $(\bigcap_{c}^{*} \bigcap_{c} \bigcup_{c} \bigcup_{c}^{*} \bigcap_{c} \bigcup_{c} = 3,0; 3,5; 4,5.$ 

2. В результате проведениих расчетов по программе  $SE$ -VERE получены Гоометрические размеры НА П ступени, требуемие расходы рабочего нара на него, а также давления НГС на вхоце в МНЭ при нормированном расходо воздуха (PN), и пяти значений ( $\mathcal{P}_{\alpha}^{*}/\mathcal{P}_{\alpha}^{*}$ )<sub>I</sub> для каждого из трех ( $\mathcal{P}_{\alpha}^{*}$ )<sub>I</sub>, всего 15 вариантов.

На рис. I приведени характеристики НА I ступени вида  $\rho_n = \frac{1}{2}(\mathcal{G}\mathcal{E})$ , построение по двум точкам с координатами<br>  $G_k^F$ ,  $(\rho_n)_{\text{I}}$  и  $G_k^F$ ,  $(\rho_n^F)_{\text{I}}$ . Как видно из это-<br>
го рисунка, при значениях  $(\rho_n^F)_{\text{I}}$  равних 4; 4,5 и 5 кПа ни одна из характеристик не проходит через точку с косрдинатами  $G_{\ell}^{\rho}$  и  $(\rho_{\ell}^{\rho})_{\tau}$ , поэтому проведен еще один дополнитель-HHA pacter no information  $SEVERE$ при новом значении  $(\overrightarrow{\rho_{n}}^{*})_{I} = 4.2$  Klla. Onlia из характеристик IIA I ступени (ва-<br>риант с  $(\overrightarrow{\rho_{n}}^{*}/\overrightarrow{\rho_{n}}^{*})_{I} = 3.5$ ) при новом значении  $(\overrightarrow{\rho_{n}}^{*})_{I}$ проходит через точку с нормированным расходом воздуха (  $G_F$  ) и давлением III ( $P_M$ )<sub>I</sub> = ( $P_M$ <sup>P</sup>)<sub>I</sub> = 0,92 ×  $P_K$  = 3,22 kHa.

При этих условиях расход рабочего нара на ПА I ступени IMЭ составил ( $G_{\rho}$ )<sub>I</sub> I2I7 кг/ч.

B табл. I приведени значения расходов рабочего пара для всех ПА при ( $\mathcal{P}_n^*$ )<sub>1</sub> =3;5 и различном распредолении степеней повышения давления в НА Н и Ш ступеней и ( $\rho_n^*$ )  $_{\rm r}$  = 4.2 Kla.

таблица I

| № ступени                                     |    |              |     |      |  |                              |  |  |  |
|-----------------------------------------------|----|--------------|-----|------|--|------------------------------|--|--|--|
| № варианта                                    | IИ |              |     |      |  |                              |  |  |  |
| $ P_c^{\prime\prime}/P_n^{\prime\prime} $ 3,5 |    | $\mathbf{3}$ | 3.5 |      |  | $4,5$   $4,77$ 3,97 3,4 2,98 |  |  |  |
| $G_{\rho}$ , RP/9 1217                        |    | 378 507      |     | -665 |  | 860   1350 892 683 568       |  |  |  |

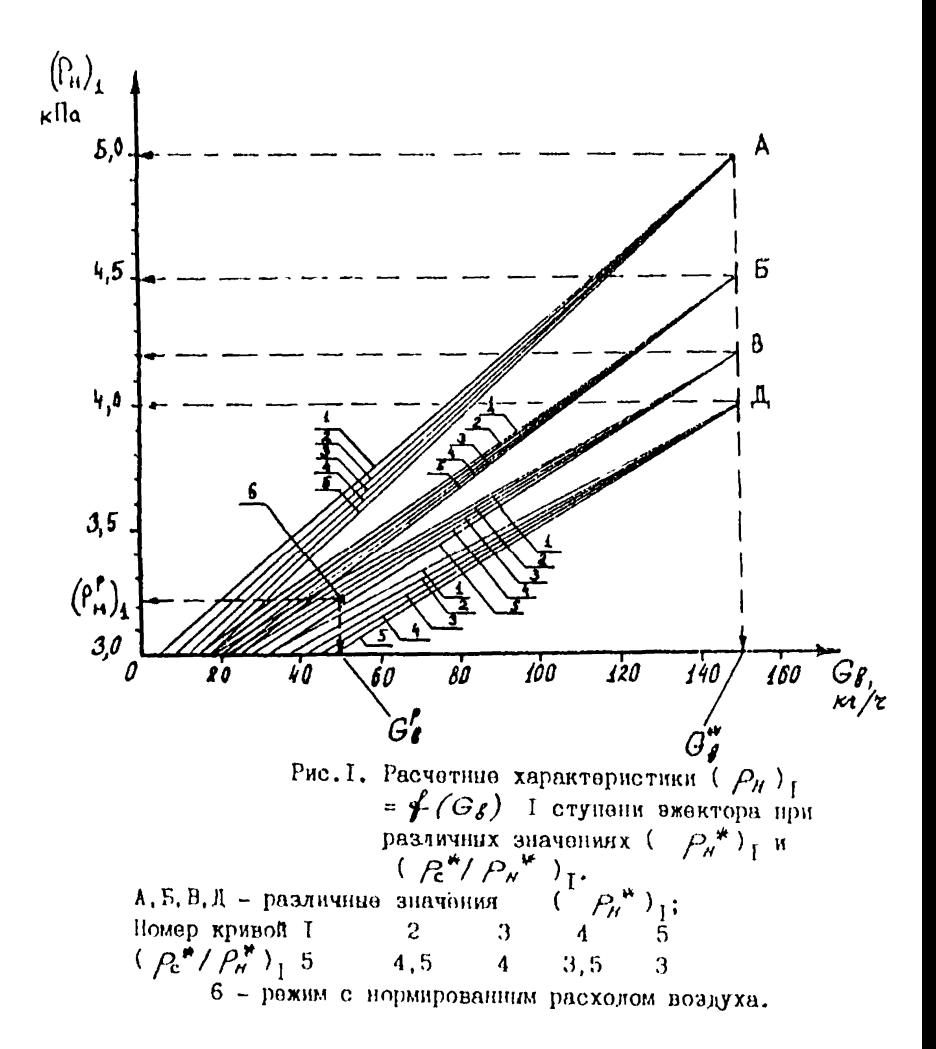

На рис. 2 изображена зависимость расхода рабочего пара на МПЭ ( $\sum G$ ) от стоиони новищения давления НГС в ПА Н Crymenus ( $R^*/P_n^*$ )<sub>2</sub> up x ( $R^*/P_n^*$ )<sub>1</sub> = 3,5. Munnovanth-<br>
und pacxon padovero napa na MI3 ( $\Sigma G_p$ )<sup>nie</sup> = 2570 kr/v odecne-<br>
vanaeros npu ( $R^*/P_n^*$ )<sub>2</sub> = 4 n ( $R^*/P_n^*$ )<sub>3</sub> = 3,5. Параметры и расходы эжектируемой HIC для выбранного ва-

рианта распределения степеней повищения давления НИС в НА МНЭ привелены в табл. 2

Таблица 2

| Режим                                | Gſ<br>RT/4 | $P_{\theta}$<br>ĸHa | $t_{\star}$<br>$\mathbf{c}_\mathrm{C}$ | Grw<br>кг/ч | $\mathsf{V}_{\mathsf{H}}$<br>$w^3$ | $\bar{e}$<br>rdla | $\frac{1}{W}$ $\frac{1}{W}$<br>rJUX/RT |
|--------------------------------------|------------|---------------------|----------------------------------------|-------------|------------------------------------|-------------------|----------------------------------------|
| Нормированной<br>подачи<br>І ступени | 50         | 3.22                | 23.7                                   | 396         | 18650                              |                   | 0.367                                  |
| Максимальной<br>полачи               |            |                     |                                        |             |                                    |                   |                                        |
| I ступени                            | I50        | 4,2                 | 25.6                                   |             | 496 19800                          |                   | 14.7 2703<br>0.531                     |
| II ступени                           | I50        | 9,7                 | 31,0                                   | 86          | 2590                               |                   | 38,8 275I<br>0.362                     |
| Ш ступени                            | I50        | 33.8                | 44,0                                   | 38          |                                    | 615 125,0 2727    | 0.289                                  |

Оптимальные геометрические размеры в мм НА указаны в табл.3

Таблица З

| HOMOP CTYNOHU dpx dps dz d3 dy LCK LKON Lyna |  |  |  |                                 |  |
|----------------------------------------------|--|--|--|---------------------------------|--|
| L                                            |  |  |  | 24.6 98 280 198 250 270 470 900 |  |
| π                                            |  |  |  | 18,2 52 120 84 150 112 200 450  |  |
| ١I                                           |  |  |  | 18.4 33 65 46 100 62 110 250    |  |

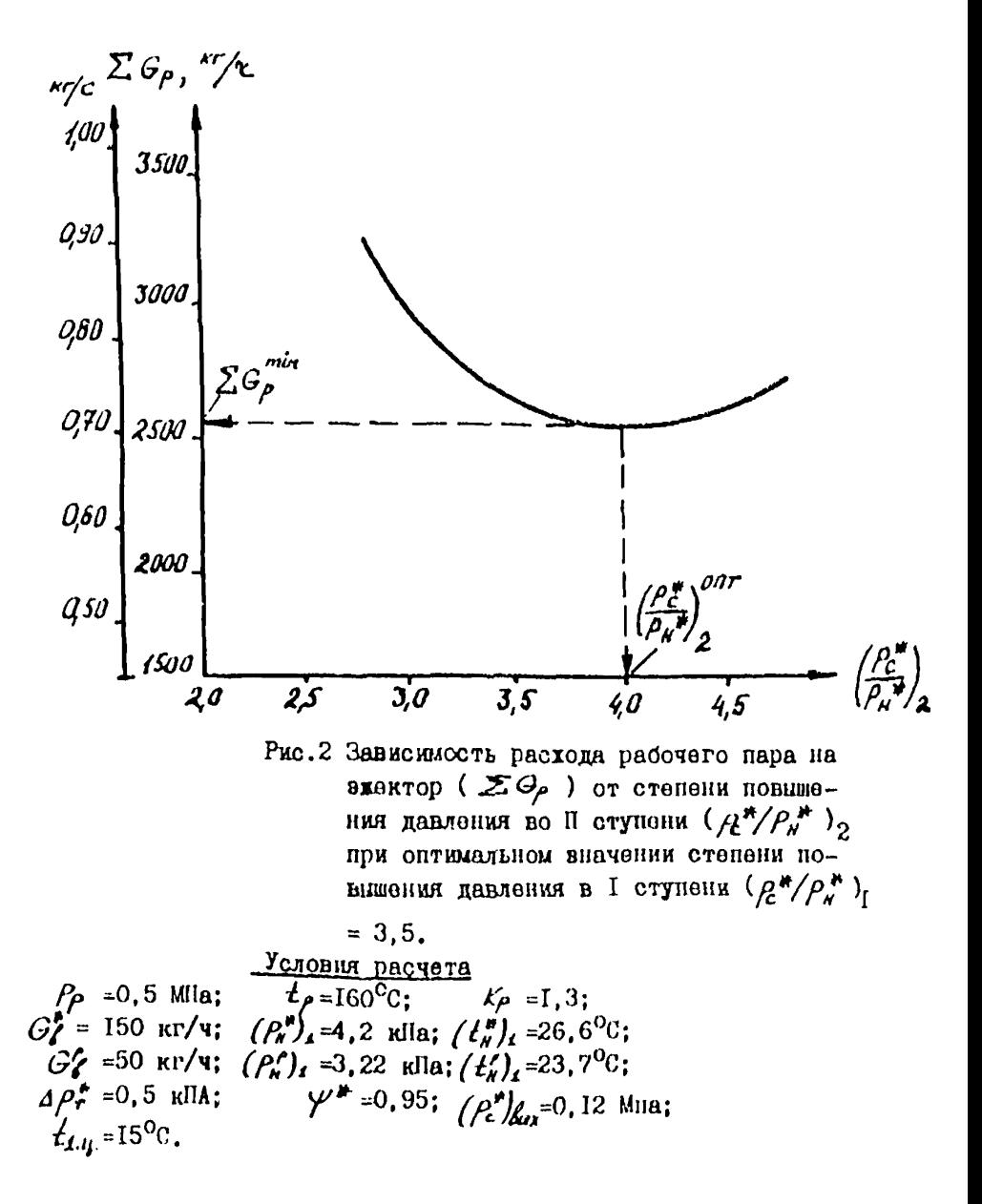

Получены следующие расходы рабочего пара на ПА МНЭ:  $(G_{\rho})$  =1217 KP/4,  $(G_{\rho})$  =665 KP/4,  $(G_{\rho})$  =683 KP/4.

Pacxomu пара в ШС на входах в Т:  $(G_{0K}^*)$ , = 1713 кг/ч.  $(G_{ac}^{\#})_q$  =749 KF/9,  $(G_{ac}^{\#})_q$  =729 KF/9,

Далее рассчитиваем Т МПЭ (второй этап расчета).

3. Принята конструкция Т. характеризуемая следующими параметрами (предварительные значения).

Число отупеней  $\mathcal{N} = 3$ .

Число трубок  $\mathcal{N}_1$  =200.  $\mathcal{N}_2$  =150.  $\mathcal{N}_3$  =100. Число рядов трубок в одном ходе ПГС- $M_T = 15$ ,  $M_2 = 12$ ,  $M_3 = 9$ . Наружный и внутренний диаметры трубок  $d_{\mathcal{N}} = 0.019$  м.  $d\ell_{\nu}$  =0,017 M.

Число ходов охлаждающей воды  $\tilde{\mathcal{X}} = 2$ . Число ходов ШС  $H_T = H_2 = H_3 = 5$ .

Поперечный и продольный шаги трубного пучка  $S_4 = 0.028$  м.  $S<sub>J</sub> = 0,025$  м.

Внеота трубок по холам ПГС в м:

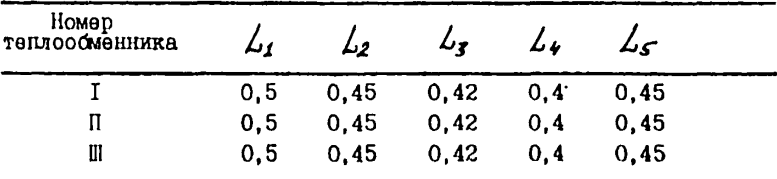

Параметры ПГС на входах в Т получены в результате расчетов на первом этапе:

давление ПГС перед Т ( $\mathcal{P}_c^*$ )<sub>I</sub> =I4,7 кПА, ( $\mathcal{P}_c^*$ )<sub>2</sub> =38,8 кПа,  $(A_6^* )_3 = 125$  кПа; энтальпия пара ( $(A_7^* )_1 = 2703$ KJUX/KF,  $\left(\begin{array}{cc} \overrightarrow{f_{\alpha}} \\ \overrightarrow{f_{\alpha}} \end{array}\right)_2$  =2751 KJUX/KF,  $\left(\begin{array}{cc} \overrightarrow{f_{\alpha}} \\ \overrightarrow{f_{\alpha}} \end{array}\right)_3$  =2727 KJUX/KF.<br>Pacxonu napa через сопла ПА  $\left(\begin{array}{cc} G_P \\ G_P \end{array}\right)_1$  =1217 KF/ч,  $\left(G_P\right)_2$ =665 кг/ч, ( $G_{\rho}$ )<sub>3</sub> =683 кг/ч.

Расход пара в НГС, э<del>локтируомой МПЭ (  $\left|G_{\sigma\mu}^{*}\right\rangle_{\mathfrak{l}}$  =496 кг/ч.</del> Расход охлаждающей воды  $G_e$  =435 т/ч. Температура охлаждающей водч на входе в МП3  $\mathcal{L}_{\bm{f}\,\bm{\mathcal{U}}}$  =40°С. Расход воздуха в IIIC *Gf* =150 кг/ч. Расход гремучей смеси в III G<sub>r=0</sub>. Коэффициент  $\zeta = 0,8$ . Термическое сопротивление  $\mathcal{R}_{\mathcal{S}} = 0,0002$  м град./Вт. Коэффициент теплопроводности  $\lambda_{rp}$  =57 Вт/(м град). Признак Эв *-2* (параллельное). Число рассчитываемых участков  $H = 3$ .

4. В результате проведенных поверочных расчетов Т по даме  $HOMFST$  подучены следующие значения расх программе *HONEST* получены следующие значения расходов пара на выходах из Т ( *G\*r* ) : 157 кг/ч , 76 кг/ч , 32 кг $/\tau$ .

Как видно из этих результатов, значения  $G_{\text{AT}}^*$  I и II ступеней превышают требуемые по первому этапу расчета ( *G\*n* ).

ПГС из Т Ш ступени направляется в помещение машзала и расход пара в ней не влияет на работу аппарата, поэтому конструкцию Т Ш ступени можно не изменять.

Для того, чтобы снизить расхода пара на выходе из Т I и П ступеней, изменяем конструкцию этих Т. Увеличиваем число ходов ПГС до шести ( Н=6 ) не изменяя общей высоты трубок. Высота трубок в м по ходам ПГС принята следующей (одинаковой для обоих Т): 0,5; 0,45; 0,4; 0,35; 0,3; 0,22.

Во втором варианте конструкции Т уменьшена высота трубок по ходам ПГС. Это приводит к сужению проходного сечения для ПГС, увеличению ее скорости и интенсификации процесса течлообмона,

В результате расчета Т измененной конструкции получены следующие расходы пара на их выходах: (  $\omega_{\rho\tau}$  )<sub>I</sub> =82,7 кг/ч,  $(\mathcal{G}_{n\mathbf{r}}^{\mathbf{r}})$ <sub>2</sub> =36,7 кг/ч.

Новые значения расходов пара несколько ниже требуемых. Это даот некоторый запас по подаче аппарата.

### Содержание.

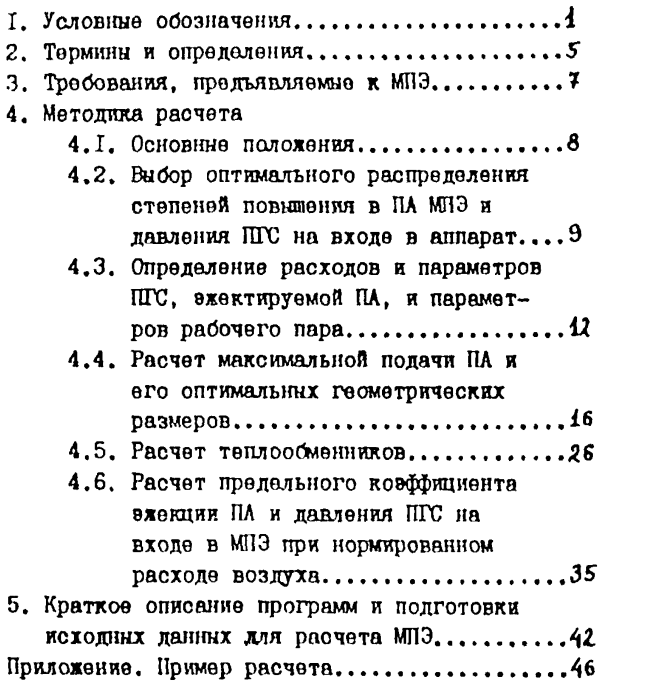

 $\sim$